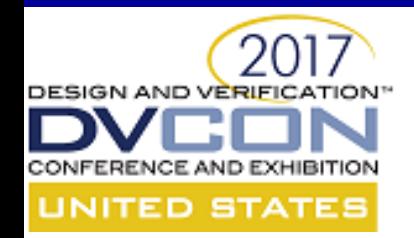

# **Synthesizable Subset Update**

### Peter Frey, HLS Technologist

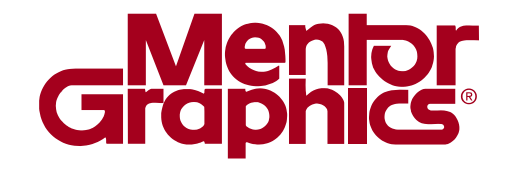

2/27/2017

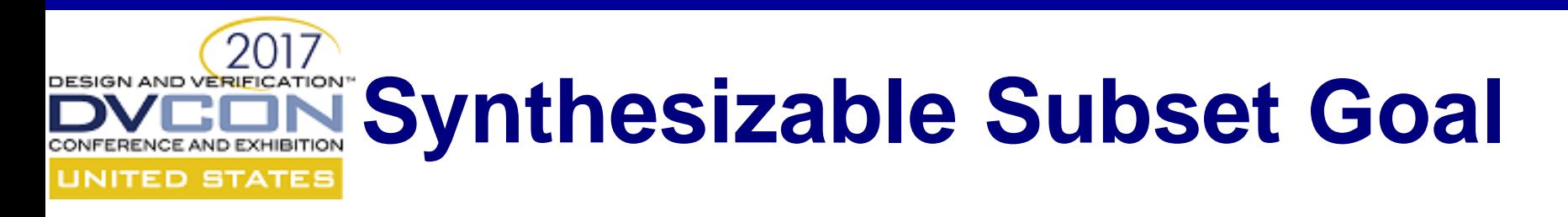

- The standard is intended for use by hardware designers and HLS tool developers in a manner that allows hardware designers to create HLS models in SystemC that will be portable among all conforming HLS tools.
- Approved Version 1.4.7 (March 2016)
	- Covers C++ and SystemC supported and unsupported language constructs
	- Focus on supported language syntax

### **Some SystemC Synthesizable Subset Rules TED STATE**

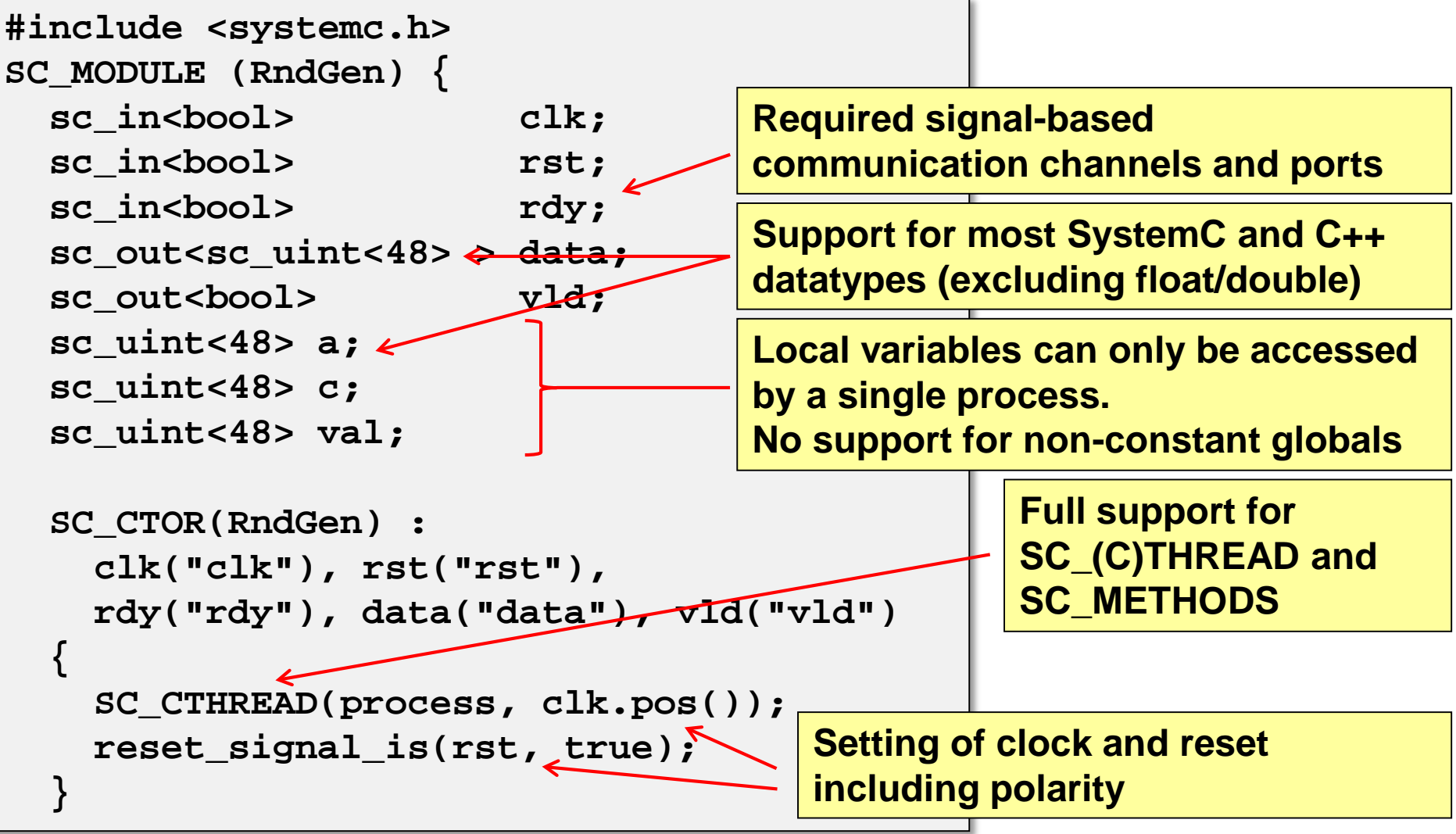

### **Behavior-Specific Modeling Rules** UNITED STATES

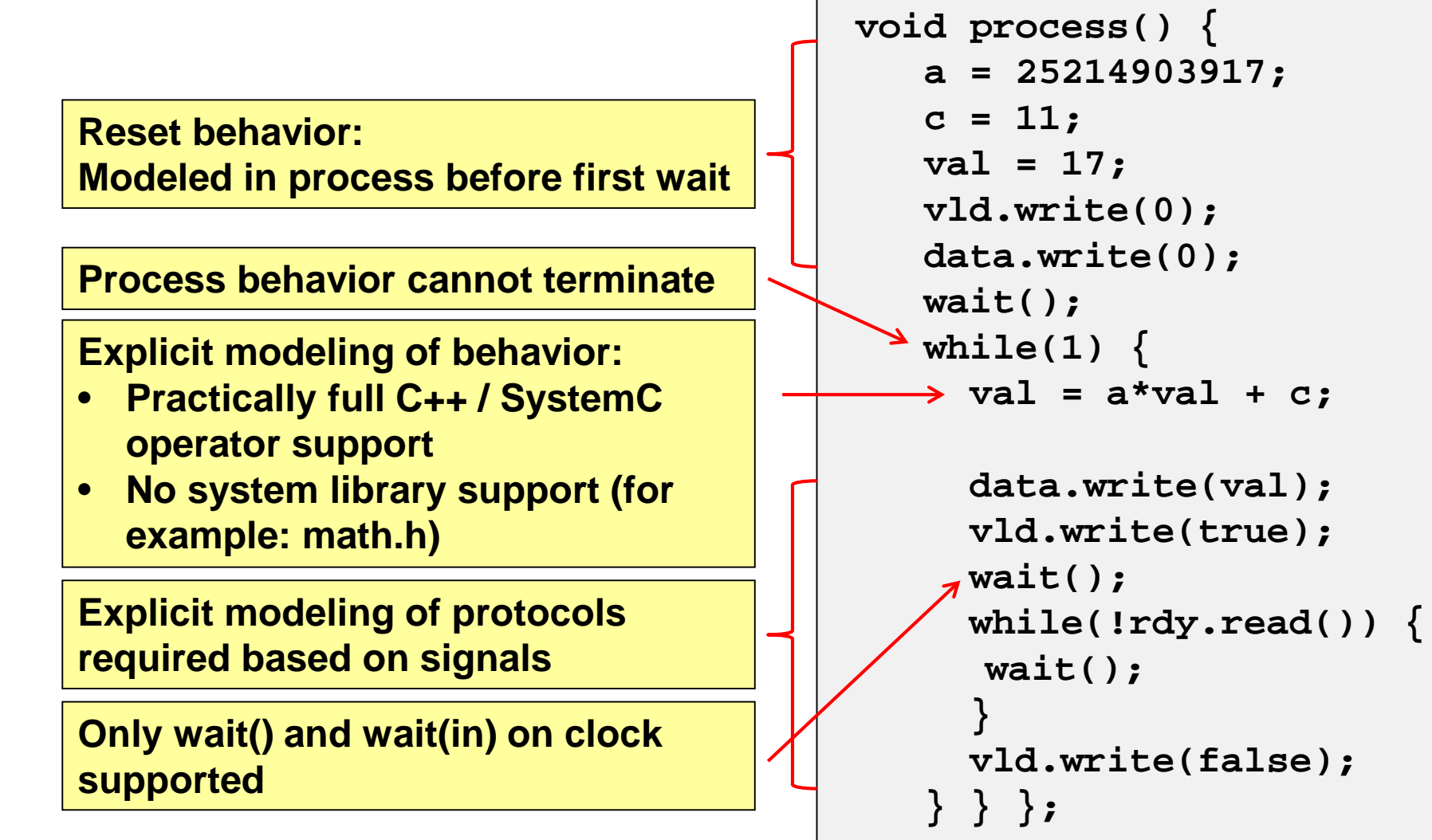

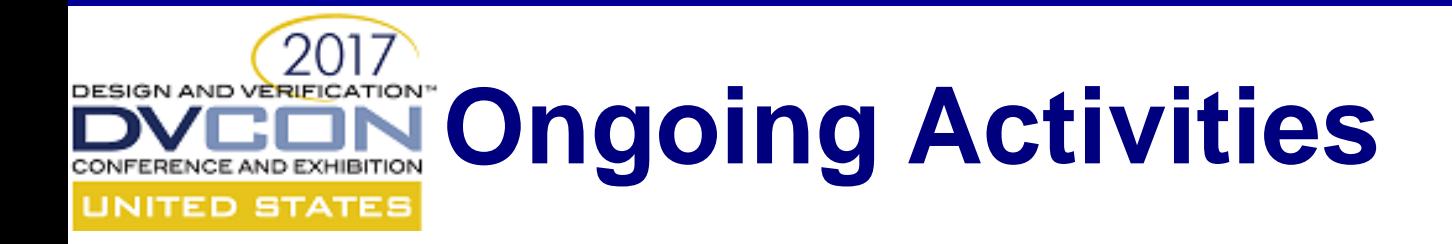

### NOT COMMITTED TO ANY SPECIFIC VERSION

- Newer language constructs C++-11
- Enhanced bit-accurate datatype modeling
- Protocol libraries
- Latency constraints
- Common synthesis control structures

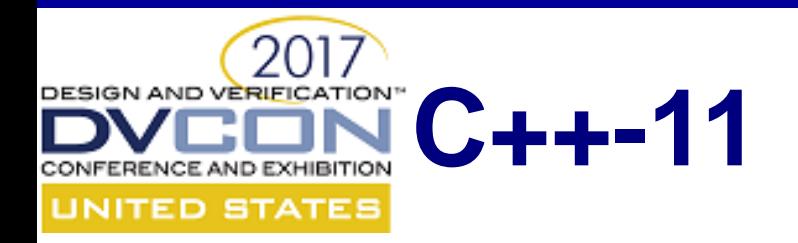

- Extended C++ Standard (C++-11/C++-14) is used more commonly in model descriptions:
	- auto, decltype auto a =  $1 + 2i$
	- constexpr constexpr int Fahrenheit(int c) { return c \*9/5 +32;} const temp = Fahrenheit(20);
	- template aliasing template<int W> intArray = myArray<W, int>; intArray<10> a;
	- variadic templates template<class … Types> struct Tuples  $\{\}\$
	- Initializer list int a{0};
	- lambda functions: int func =  $[](int i)$  $\{$  return i+8;  $\};$

Active discussion in SystemC Synthesis Working Group (SWG)

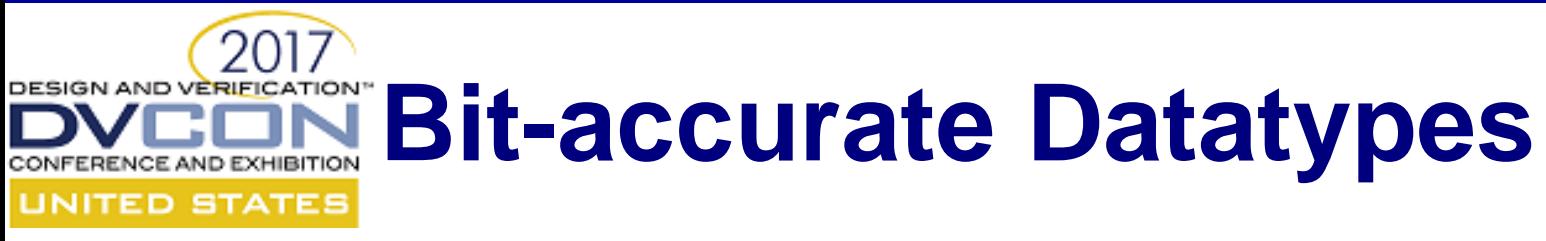

- Mentor released Algorithmic Datatypes
	- Library of bit-accurate datatypes
	- Licensed under Apache Version 2.0
- Used even in SystemC HLS models due to:
	- Arbitrary-Length
	- Precise and Consistent Definition of Semantics
	- Simulation Speed
- Accellera SystemC Datatype Working Group (SDTWG) has been formed to address SystemC datatype issues and update SystemC standard

### **SystemC Interface / Latency Modeling UNITED STATES**

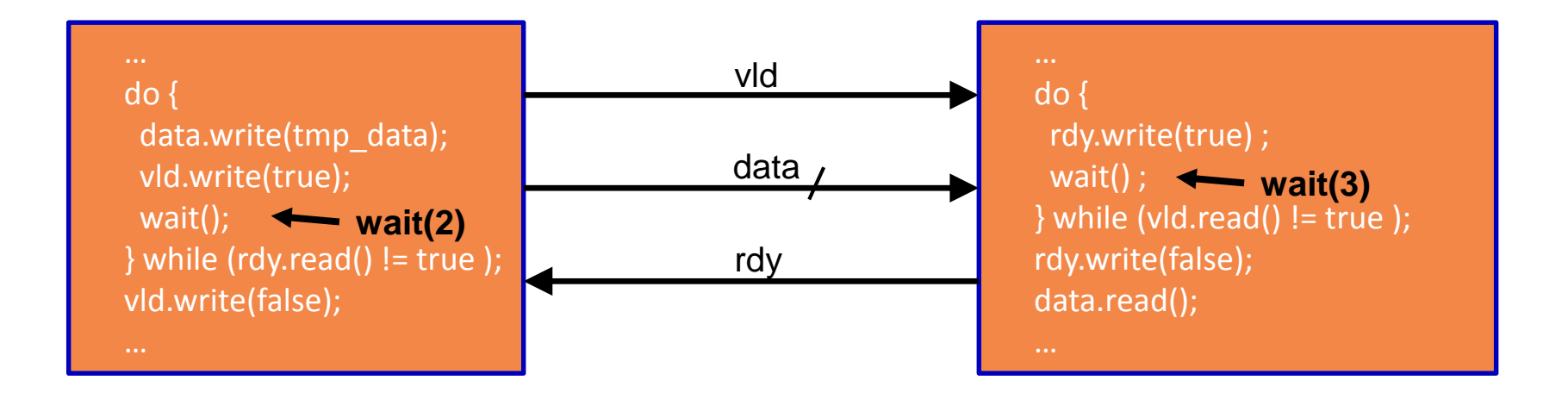

- Synthesis adds latency
- wait statements in SystemC are at best minimum latency boundaries for synthesis
- Acknowledged issue (timeline TBD)

## **Common Synthesis Control Struct And EXHIBITION** Structures

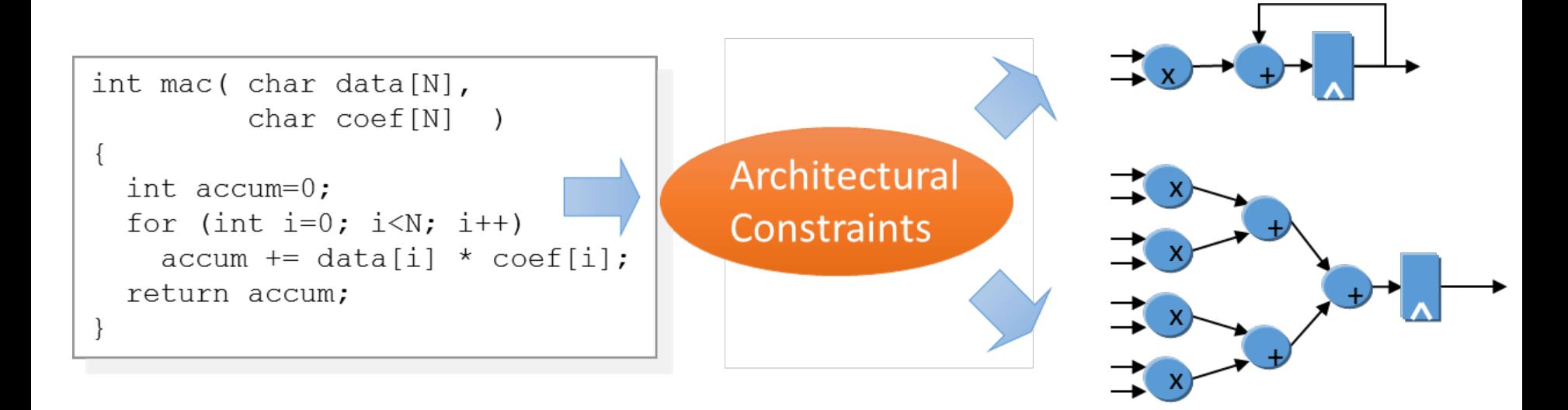

- In many cases designers know the desired implementation and would like to fix it directly in the synthesis source
- Acknowledged issue (timeline TBD)

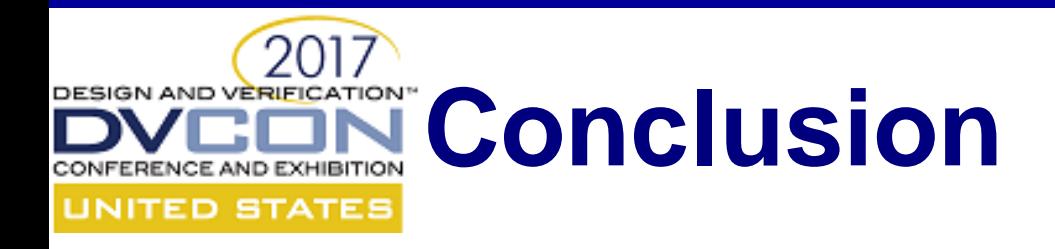

- SystemC Synthesizable subset clearly defines the SystemC/C++ syntax supported by compliant synthesis tools
- SystemC standardization needs to go further to capture synthesis specific constructs / libraries

Active community driving the standardization effort with the goal to ease full HLS SystemC adoption

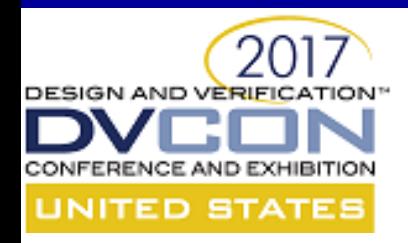

## **Thank You!**

© Accellera Systems Initiative

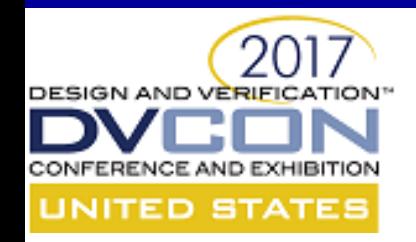

### **SystemC Configuration Tutorial A preview of the draft standard**

### Trevor Wieman, SystemC CCI WG Chair

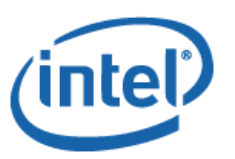

2/27/2017

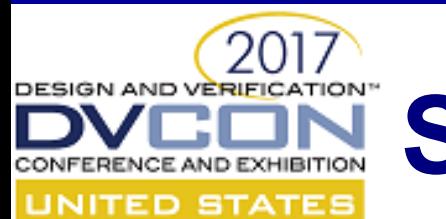

# **SystemC 2.3.2 Public Review**

- SystemC 2.3.2 public review release available
	- Maintenance release with some new features
	- Licensed under Apache 2.0
	- [www.accellera.org/downloads/drafts-review](http://www.accellera.org/downloads/drafts-review)
	- Public review period until **May 31st 2017**
	- Call for testing and feedback
	- Send feedback to [review-systemc@lists.accellera.org](mailto:systemc-review@lists.accellera.org)
	- [forums.accellera.org/forum/10-systemc-language/](http://forums.accellera.org/forum/10-systemc-language/)

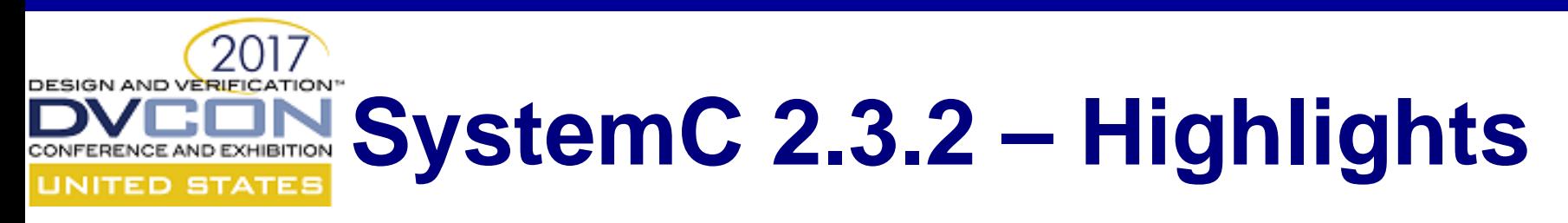

- Foundation for C++11/14 enablement
	- Based on DVCon Europe 2016 proposal *Moving SystemC to a New C++ Standard*
- Centralized global name registry
	- Enables CCI naming requirements
- New TLM socket and sc\_signal base classes
- Updated compiler and platform support
	- Windows DLL support
	- Experimental CMake build system
- Tons of bug fixes and cleanups

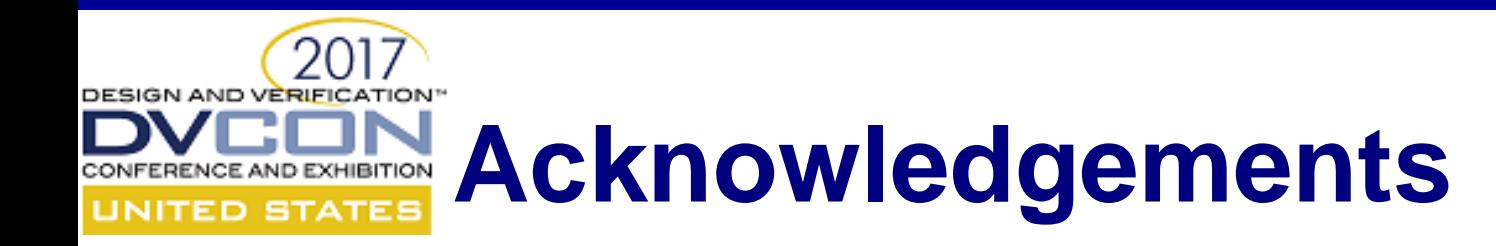

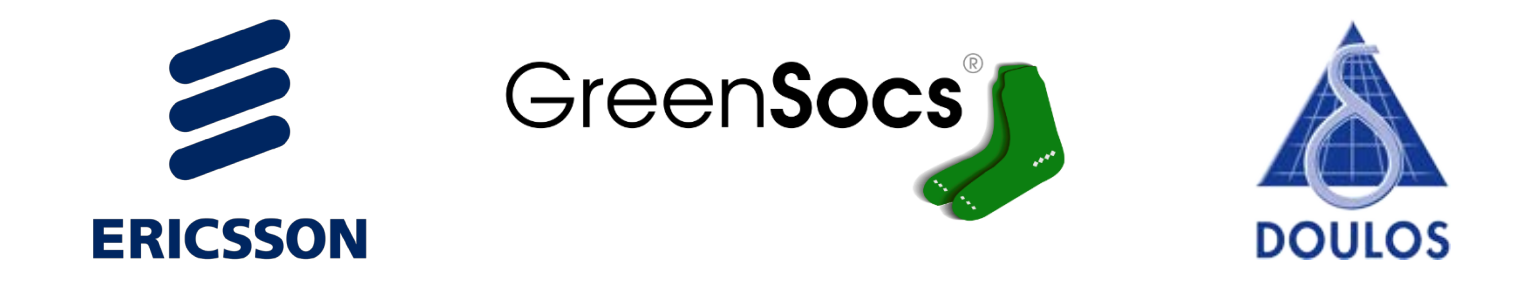

This tutorial builds on content contributed to the Accellera SystemC CCI WG by Ericsson, GreenSocs and Doulos.

**Progress on the Configuration draft standard has been significantly accelerated through funding from Ericsson**

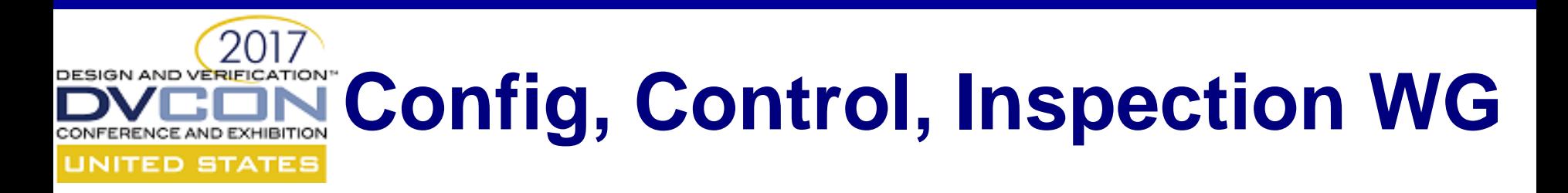

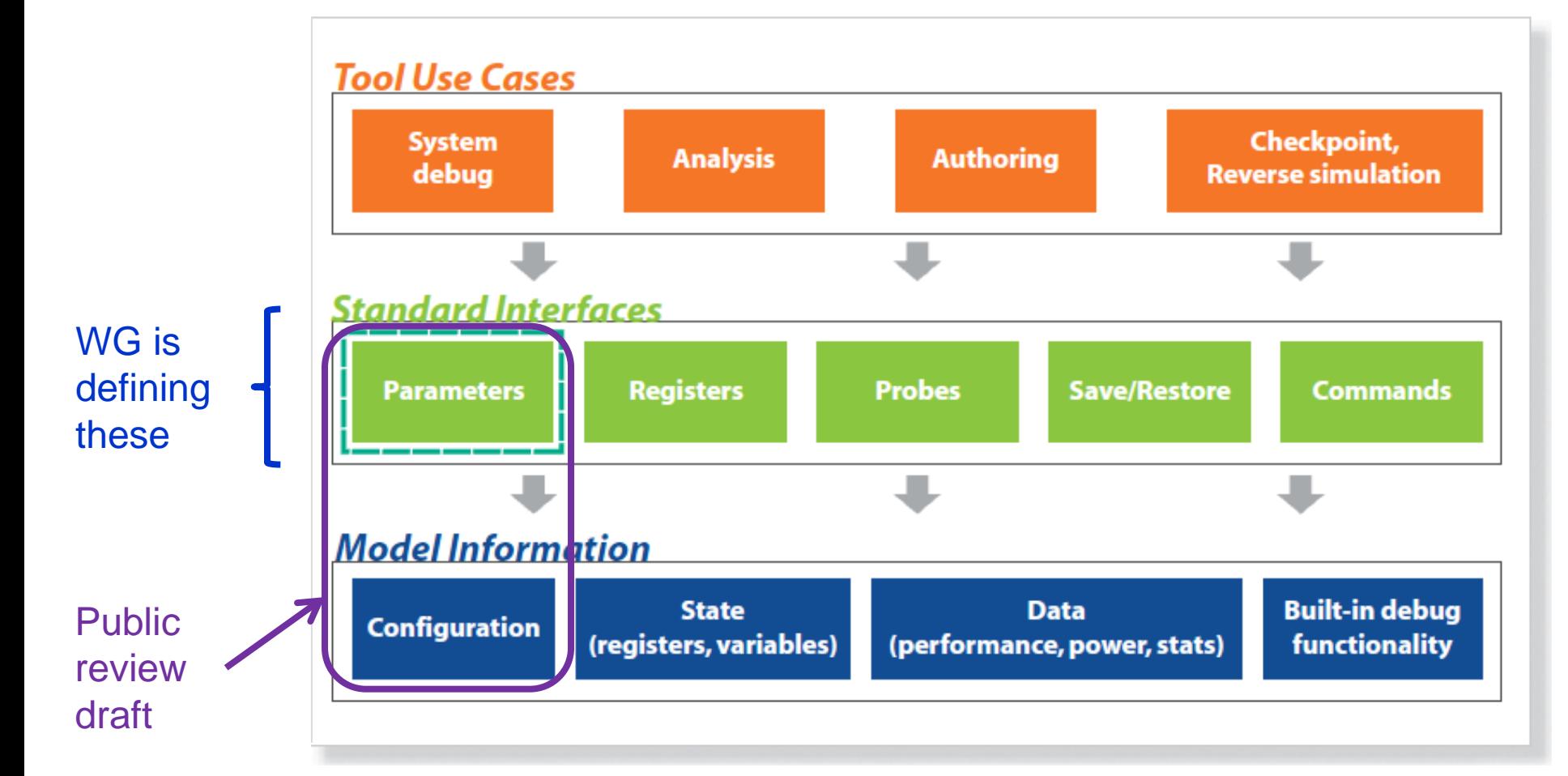

**Goal: Standardizing interfaces between models and tools**

### **Parameterizing a System** UNITED STATES

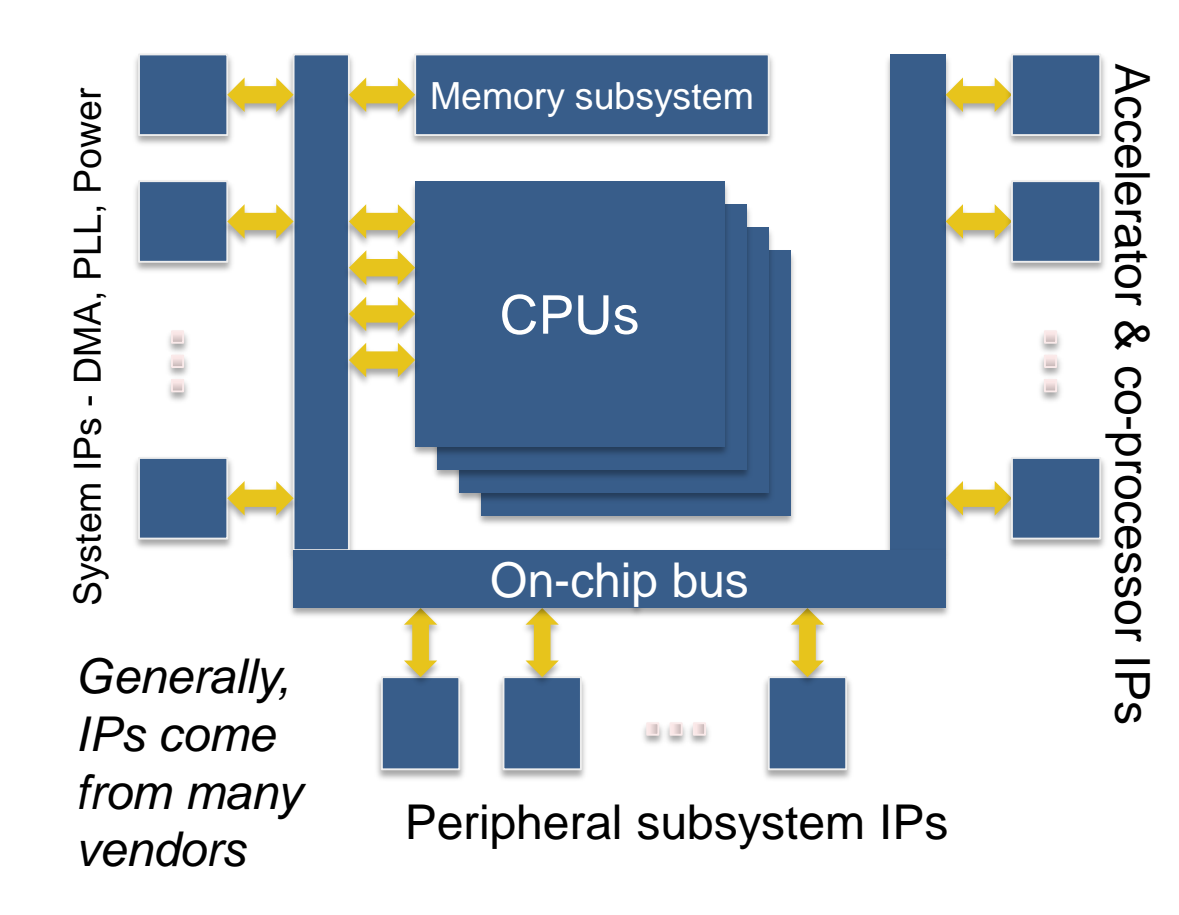

Parameter Examples • system clock speed • # processor cores • memory size • address, data widths • disabled IP(s) • address maps • SW image filename •IP granularity debug control\*: • logging tracing

*\* runtime parameters provide initial CCI "control" capability* 

**Need uniform way to configure simulation without recompilation**

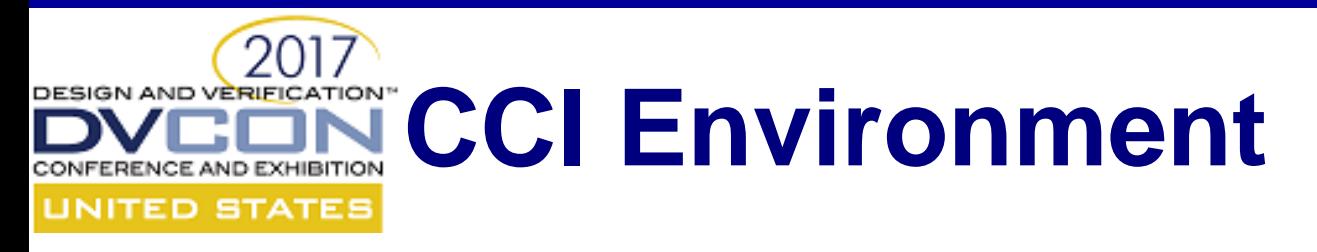

- CCI requires SystemC 2.3.1 and works better with the forthcoming 2.3.2 release
- In order to use CCI classes, a header must be included

**#include <cci\_configuration>**

As with SystemC, CCI code is defined in a specific namespace

**namespace cci;**

#### DESIGN AND VE **Configuration Overview** RENCE AND EXHIBITION **UNITED STATES**

Configuration tasks

- How common (relatively)
- Relevant parts of the standard

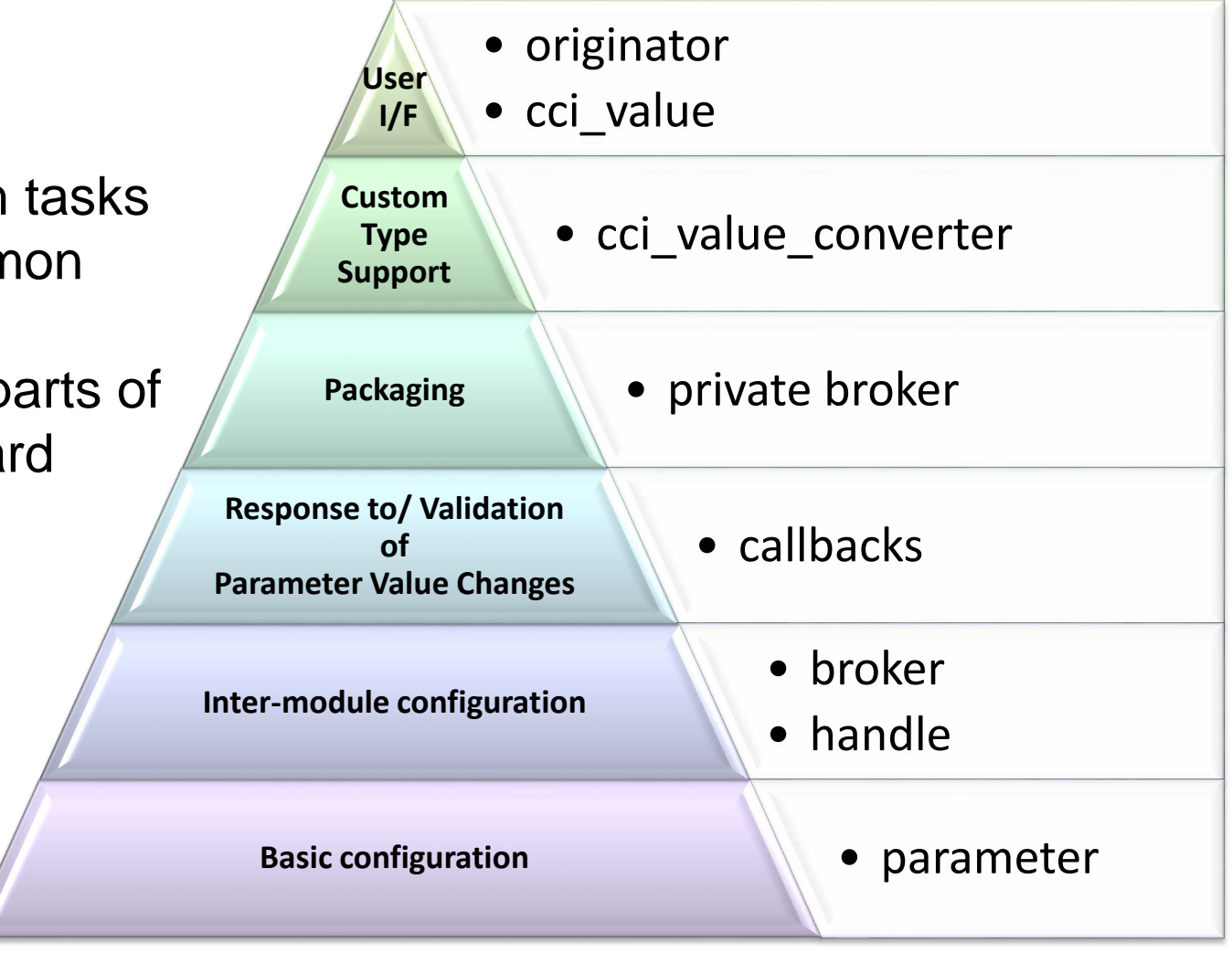

### **REIGATION:** Key Configuration **Components** D STATE:

#### • Parameter

- consists primarily of a name (string) and a value
- is an instance of cci\_param<T> (T is the value type)
- registers with a broker at construction
- provides 2 interfaces to set/get values
	- "untyped": uses variant type; interoperable with JSON
	- "typed": a templated interface using instantiated type T
- Broker
	- Manages access to parameters registered with it
		- Used by both models and infrastructure/tools
	- Two kinds of brokers:
		- There is one global (public) broker
		- Any number of private brokers may also exist

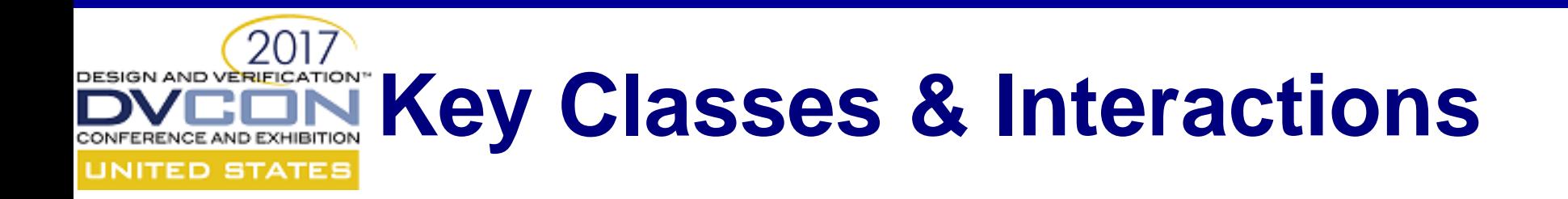

cci\_broker\_if cci\_param(\_untyped)\_handle parameter user typed access (SystemC module, tool, etc.) untyped access request parameter handle specify initial value (overrides default) cci\_param\_typed\_handle registration, initialization

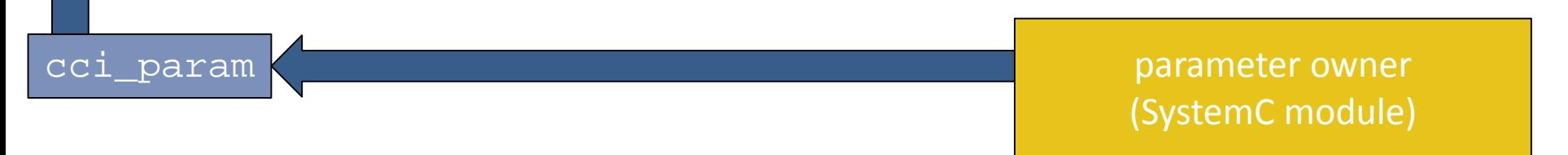

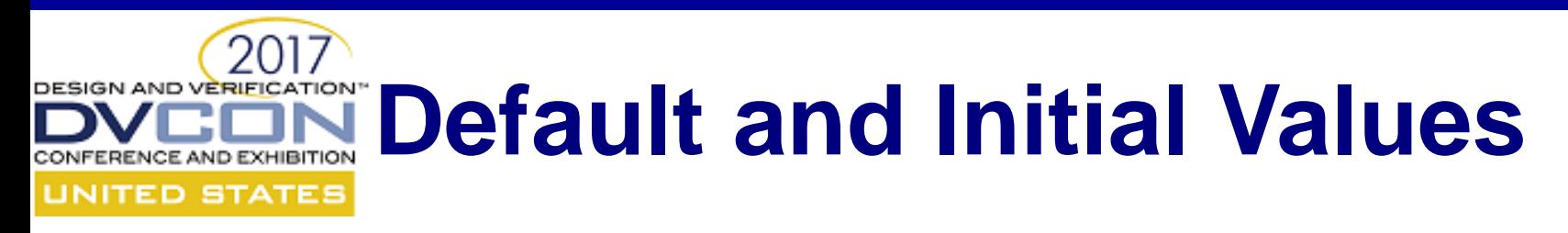

• The broker allows an INITIAL parameter value to be specified prior to the parameter's construction:

**cci::cci\_get\_broker(). set\_initial\_cci\_value("param\_name", cci::cci\_value(10));**

• When you create a parameter, you must specify a DEFAULT value:

**cci::cci\_param<int> my\_param("param\_name", 42);**

• The parameter will use the INITIAL value if there is one, otherwise it will use the DEFAULT value.

**std::cout << my\_param.get\_value(); // Output = 10**

### **Actual vs. Variant Value Types** TED STATE!

There are two ways to access parameter values:

- **Untyped**: using a variant type, cci\_value
	- Complex types emulated as collection of primitive types
		- Built-in support for basic and SystemC type conversions
		- Extensible to support user-defined types
	- Important for tool enabling, for example:
		- Applying initial values from an ASCII configuration file
		- Presenting/validating values of complex parameter types
- **Typed**: using the template instantiated value type
	- More direct (and efficient) when value type is known

*Note: cci\_value may be promoted to core language as sc\_variant.*

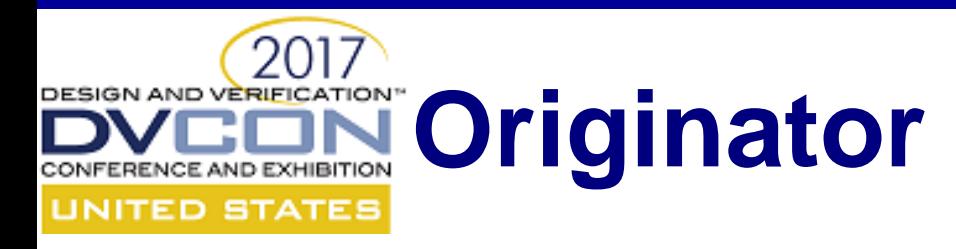

The origin of a parameter's current value is always known; the cci originator class is used for this

- Within the SystemC module hierarchy, originator modules are determined automatically
	- e.g. "top.platformX.subsystemA.dma1"
- Originators can, and outside the SystemC module hierarchy must, be set explicitly (unrestricted text)
	- e.g. "platformX\_basic\_configuration.cfg" Indicating the value came from a configuration file
	- $-$  e.g. "sim user"

Indicating the value was set interactively

**Originators are generally managed behind-the-scenes**

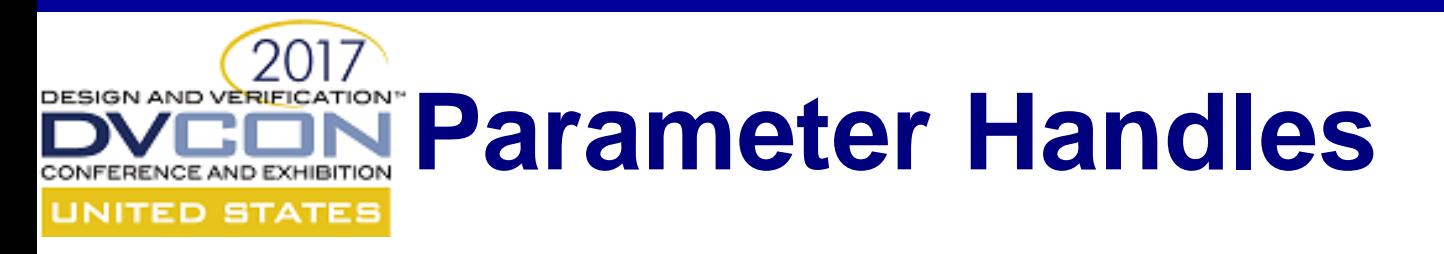

- Returned by a broker for name-based parameter lookup
- Provides a parameter-like interface
- May impose read-only access restrictions
	- Determined by broker based on handle originator
- Informs parameter of originator when value is updated
- Available in both untyped and typed forms:

**class cci\_param\_untyped\_handle; template<typename T> class cci\_param\_typed\_handle;**

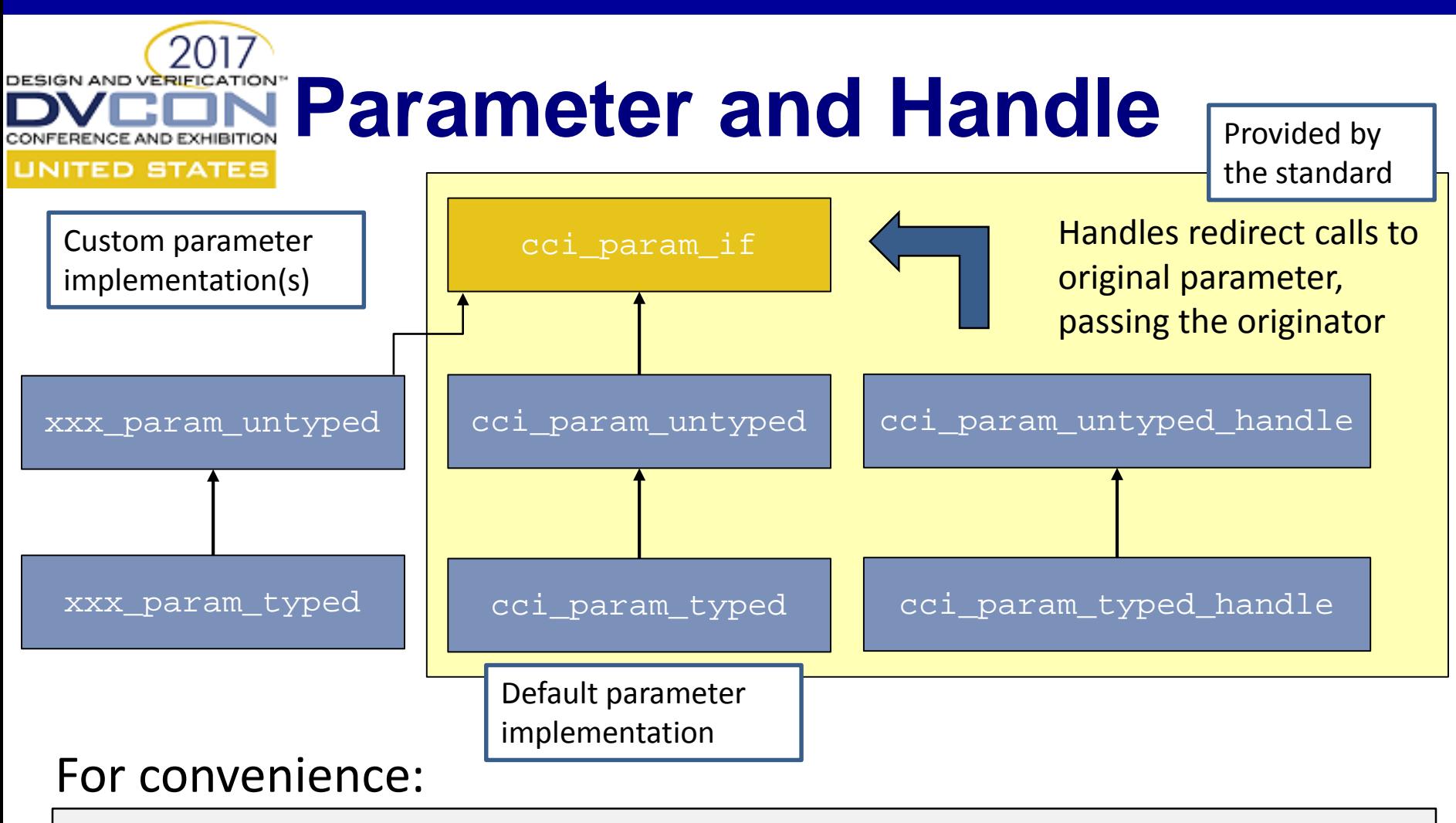

**typedef cci\_param\_untyped\_handle cci\_param\_handle template<typename T> using cci\_param = cci\_param\_typed<T>;** (pre-C++11: #define cci\_param cci\_param\_typed)

# **Standard vs. Implementation**

- Standard:
	- Parameter and broker interface
	- Default implementation of cci\_param
	- Originator and Handle
	- Callback Infrastructure
	- cci\_value
- Vendor Implementation:
	- Broker
	- Private broker
	- Support for configuration files (xml, conf…)

# **A Parameter Owner Module**

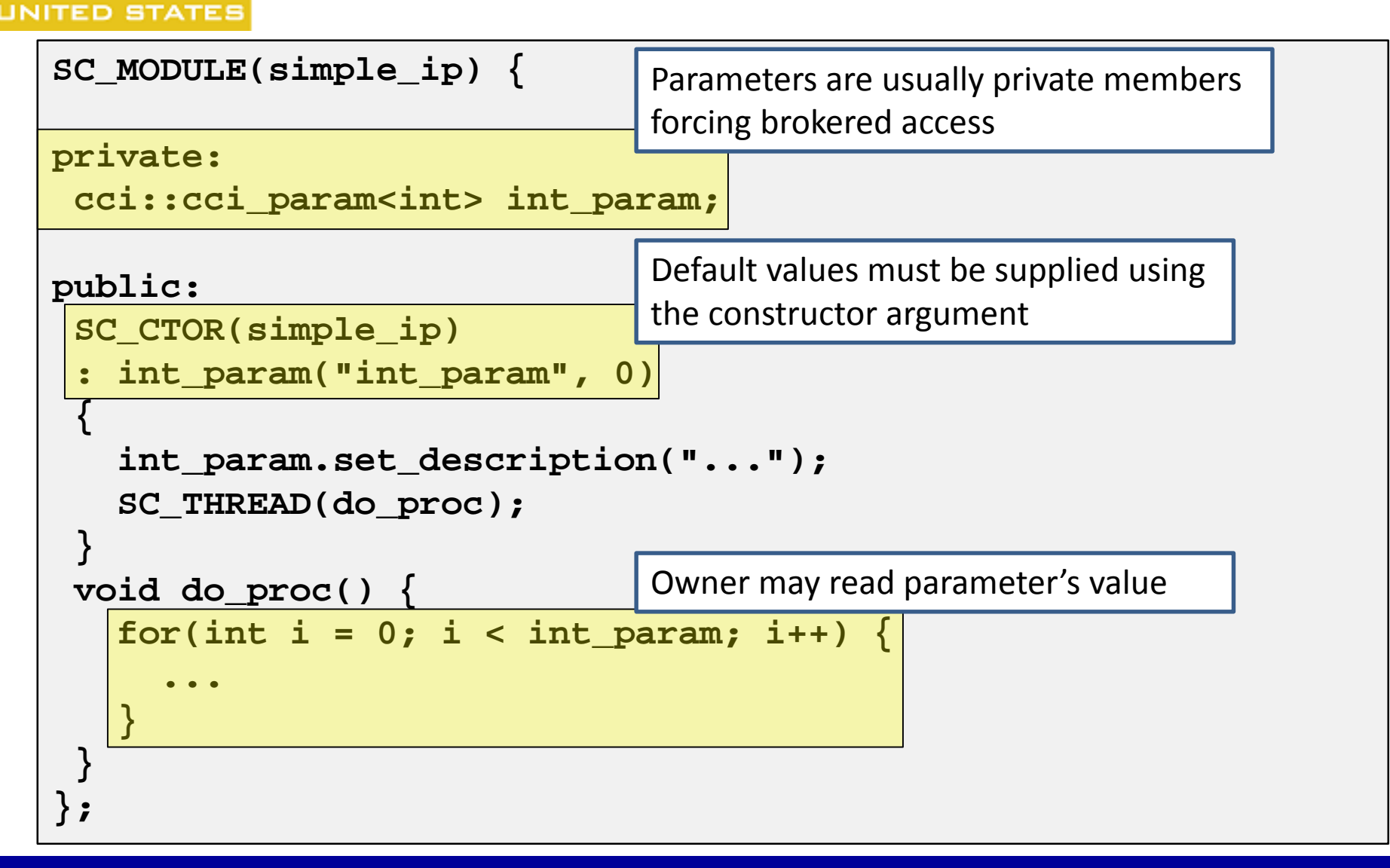

### **Accessing Parameter Values** TED STATES

- When value type is known, call parameter's set\_value(T val) or get\_value() function
	- Common C++ types
	- SystemC Data types
	- Extensible to user-defined types
- When parameter type is unknown or unsupported:
	- Use cci\_value representation (variant type)
	- set\_cci\_value()
		- Takes variant typed value; fails if incompatible contents
	- get\_cci\_value()
		- Returns variant typed value

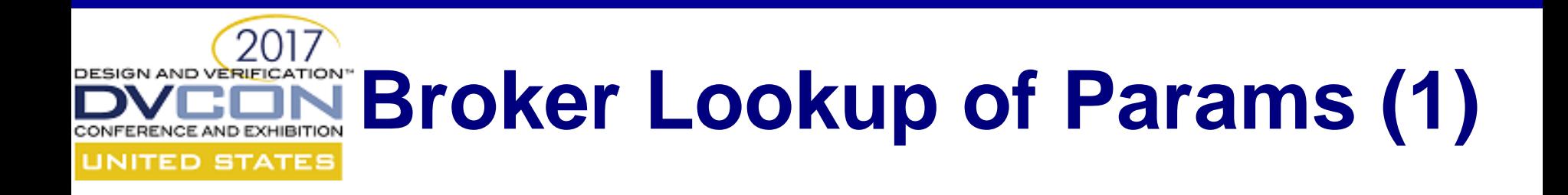

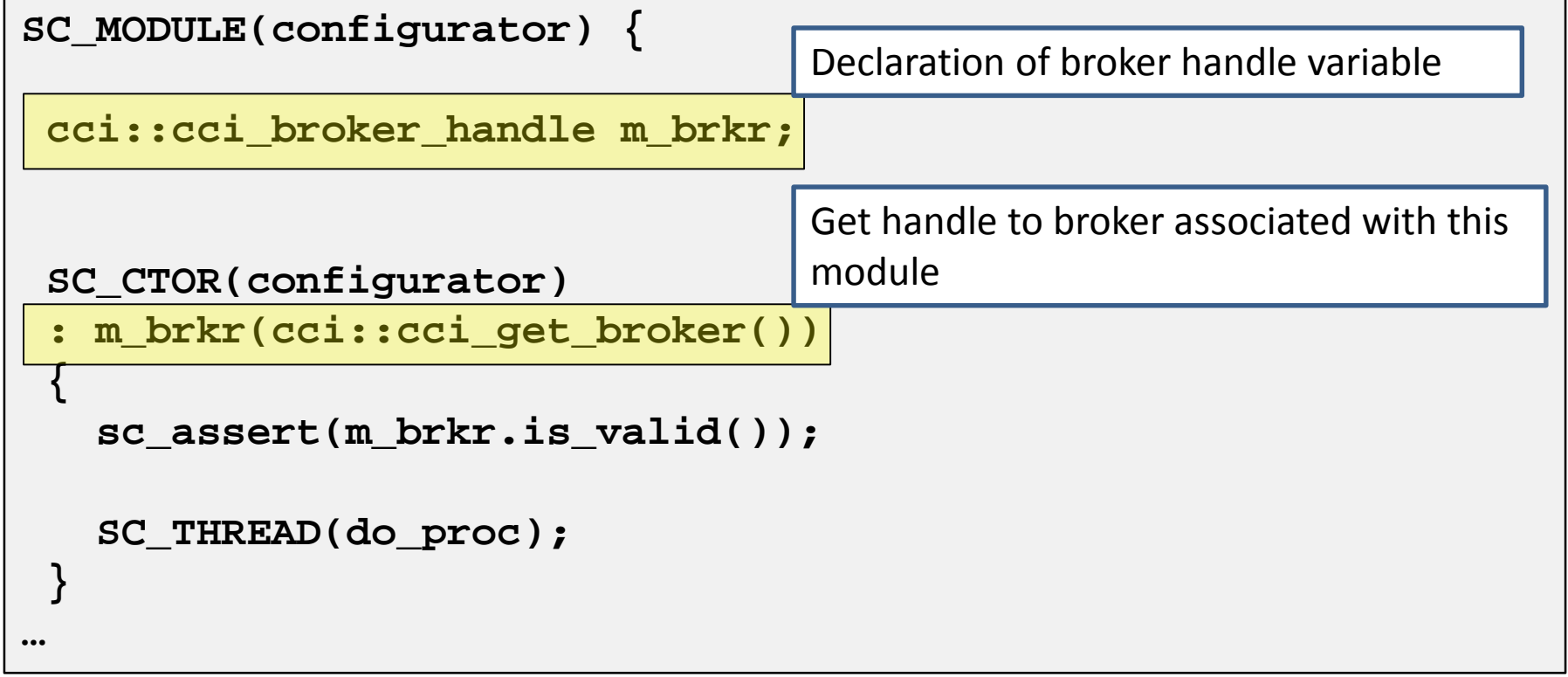

# **Broker Lookup of Params (2)**

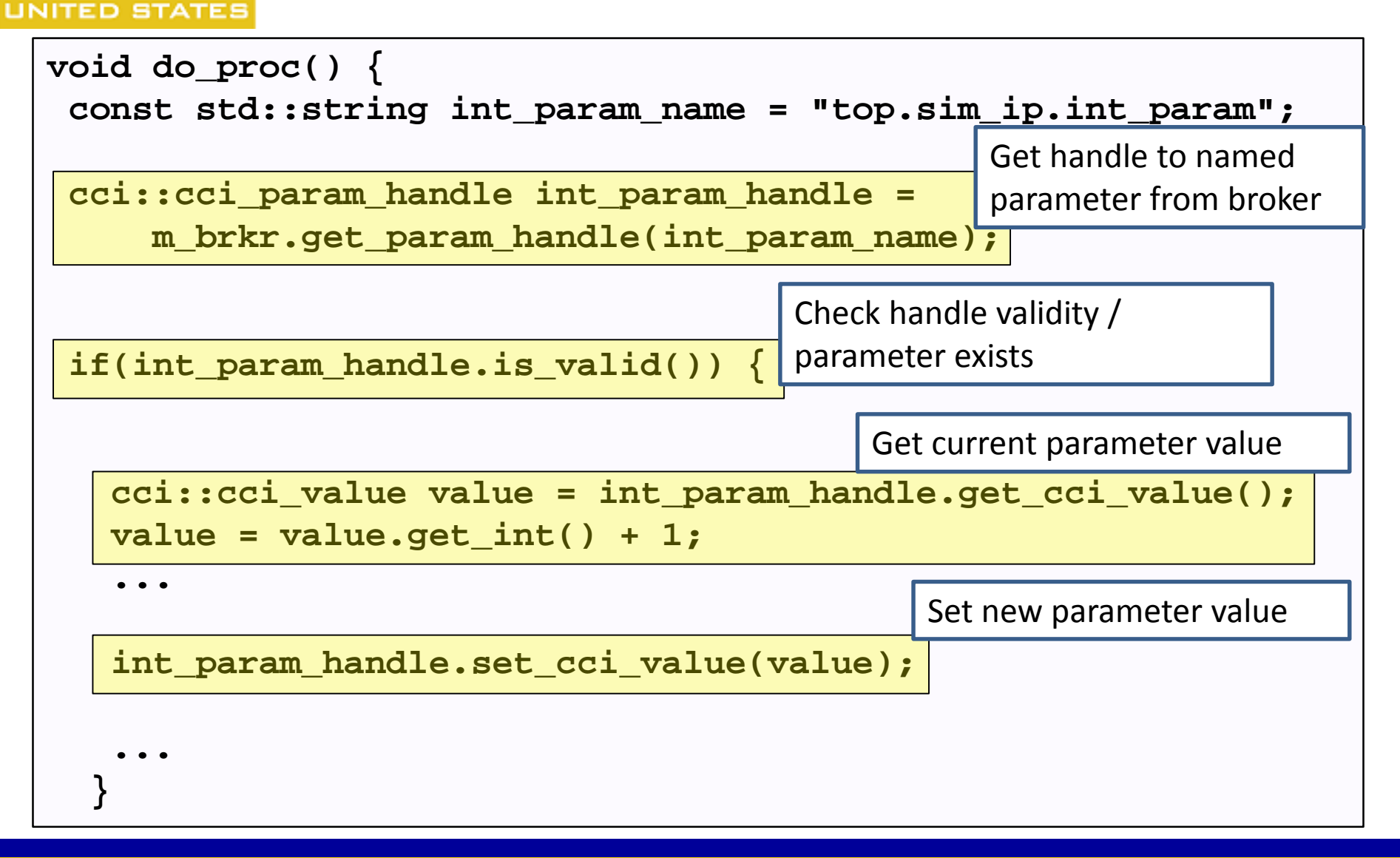

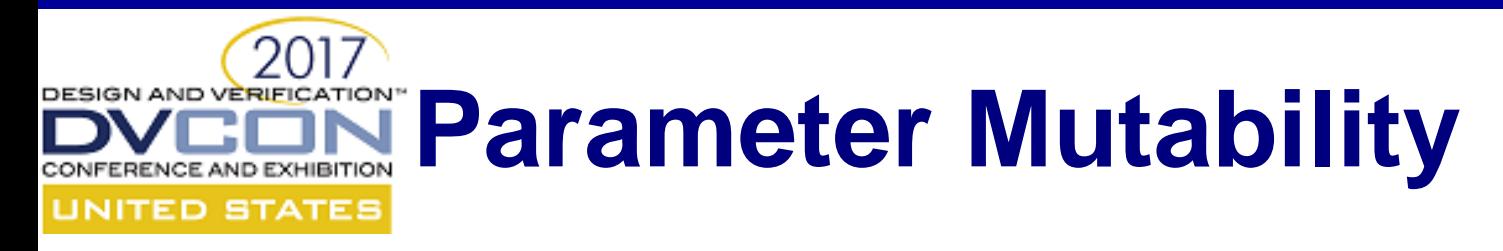

- Parameters are mutable by default
- Mutability is set by template parameter

**cci::cci\_param<int, CCI\_MUTABLE\_PARAM> p1;**

• Parameters may also be permanently immutable or immutable after elaboration

**cci::cci\_param<int, CCI\_IMMUTABLE\_PARAM> p2; cci::cci\_param<int, CCI\_ELABORATION\_TIME\_PARAM> p3;**

Elaboration parameters should be used to configure the simulated system's structure

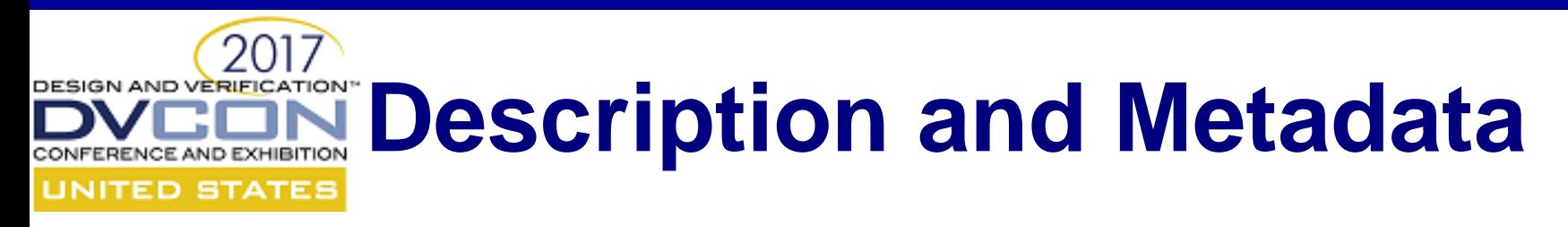

CCI parameters have a description intended to explain their purpose and usage to a simulation user. It can be supplied either as a constructor argument or with a setter.

**my\_param.set\_description("Clock frequency");**

• CCI parameters also have an array (Array of CCI Value) of meta information. You can use this as you see fit!

**my\_param.add\_metadata("units", "V", "Units of the value"); my\_param.get\_metadata(); // Return a map of CCI Value**

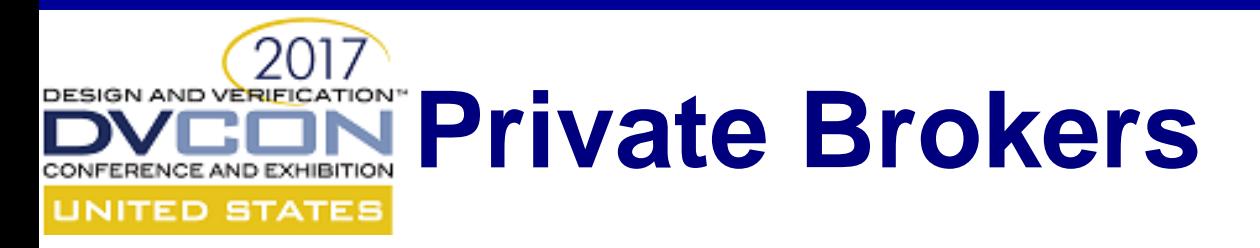

- Each parameters is registered with a single broker
- Private brokers are assigned to a module hierarchy
	- Contained parameters are registered with that broker by default
	- Parameters can still be explicitly registered with the global (or any other) broker
- Private brokers are undiscoverable outside of their associated module hierarchy
	- Even undiscoverable by tools
- Parameters inaccessible from outside that hierarchy
- Private brokers facilitate encapsulation of IP configuration
	- E.g. a configurator that applies pre-compiled configuration

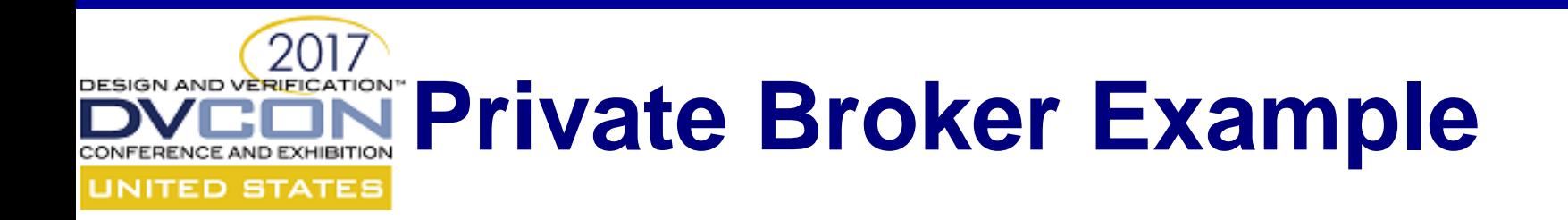

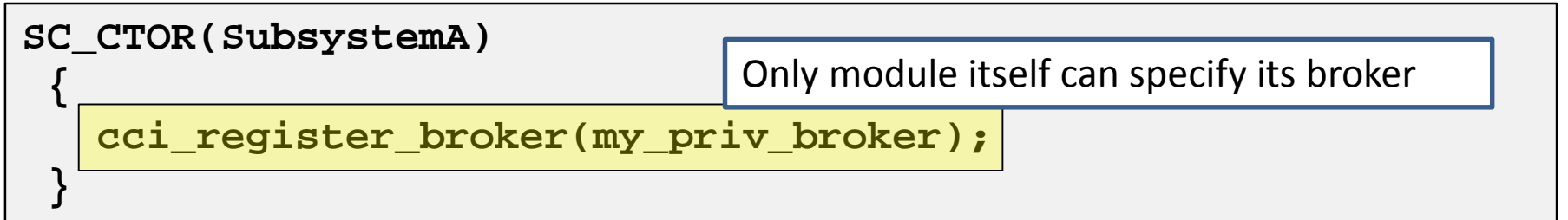

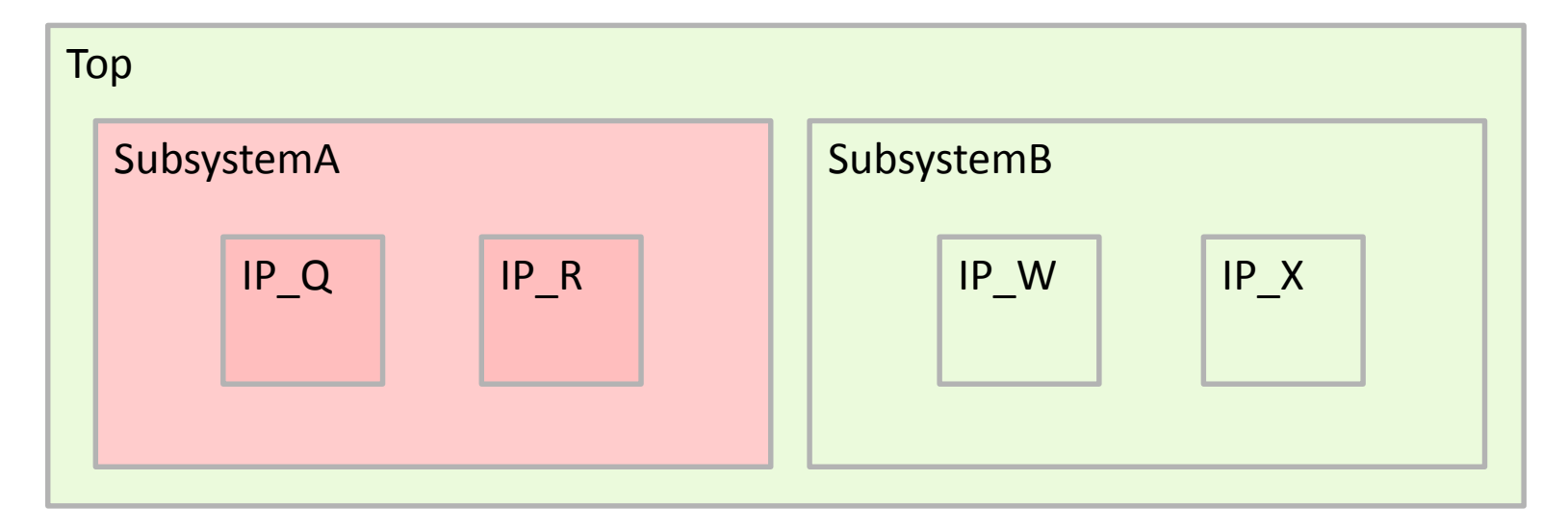

parameters managed by global broker

parameters managed by my\_priv\_broker

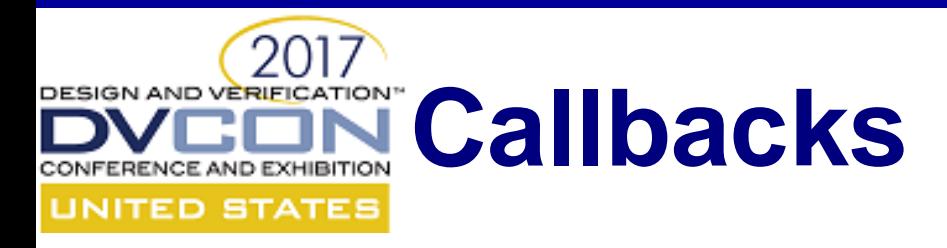

- Used to track parameter value changes: pre-read, post-read, pre-write and post-write
- Parameter creation and destruction callbacks are also available through the broker
- Callbacks contain a payload and can return a value
- Callback payloads can be untyped or typed
- Compatible with C++ lambdas, function objects
- Internal callback mechanism provided by the standard

*Note: The callback mechanism may be provided more widely across SystemC in the future.*

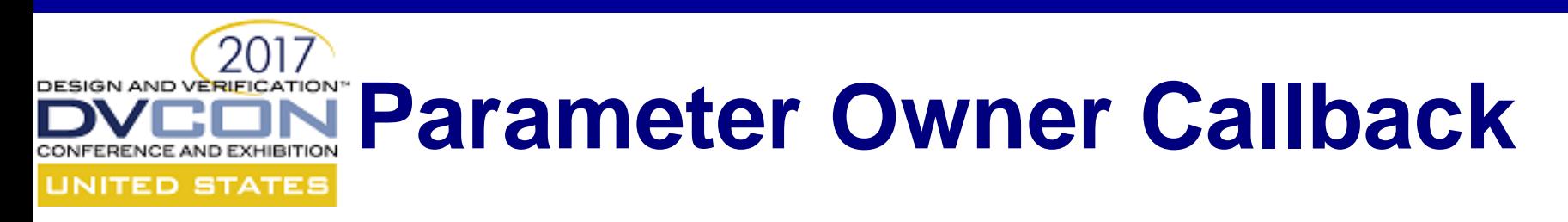

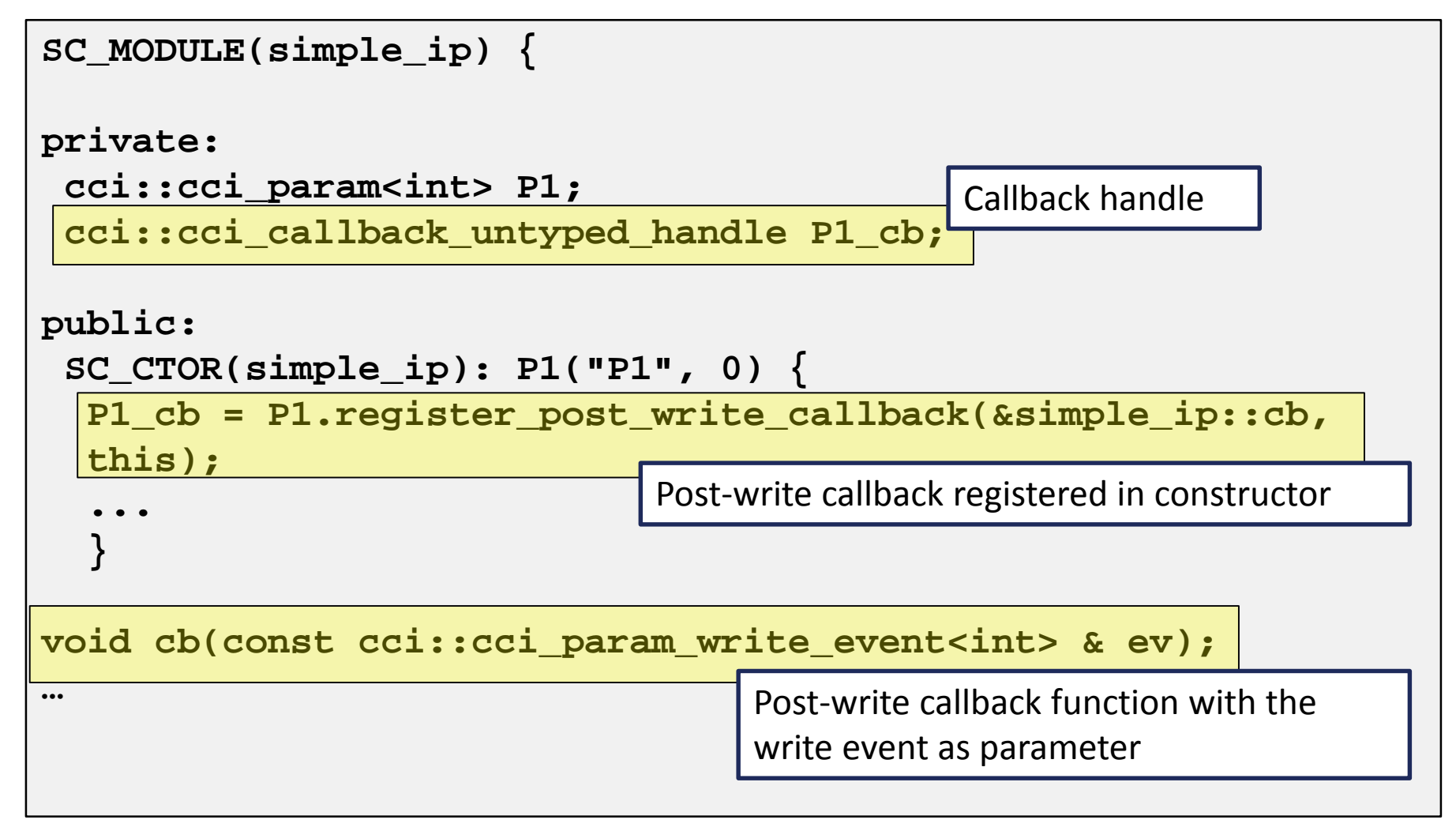

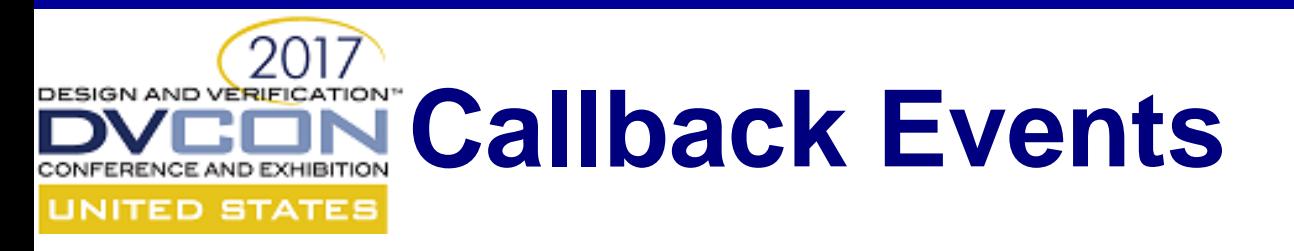

- Callback pre\_write and post\_write event:
	- Contains an untyped parameter handle, the old value, new value and the originator.
- Callback pre\_read and post\_read event:
	- Contains an untyped parameter handle, the value and the originator.
- Callback create\_param and destroy\_param event:
	- Contains the untyped parameter handle
- Support for lambdas/function objects/sc\_bind allows customization for different signatures and stateful callbacks

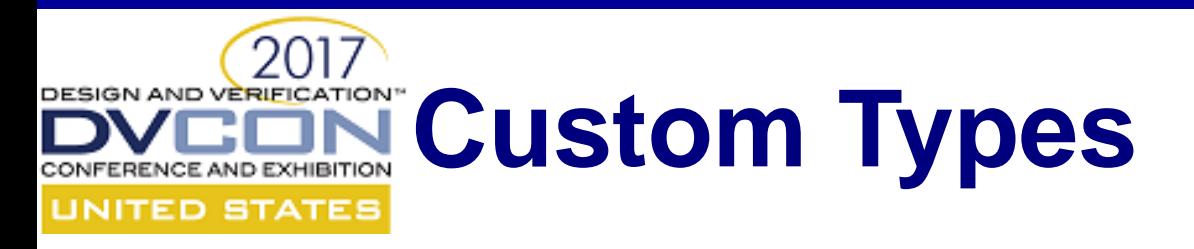

• Support for legacy parameter implementation is done via the cci param if interface

– Explicit registration with the broker is required

- cci\_value provides an extensible infrastructure to add packing/unpacking support for custom C++ datatypes
- When a custom C++ data type is extended with cci value support, it can be transparently used with cci\_param

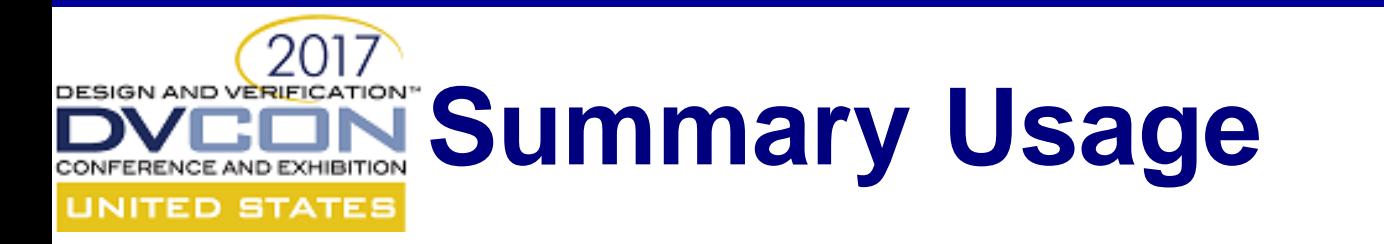

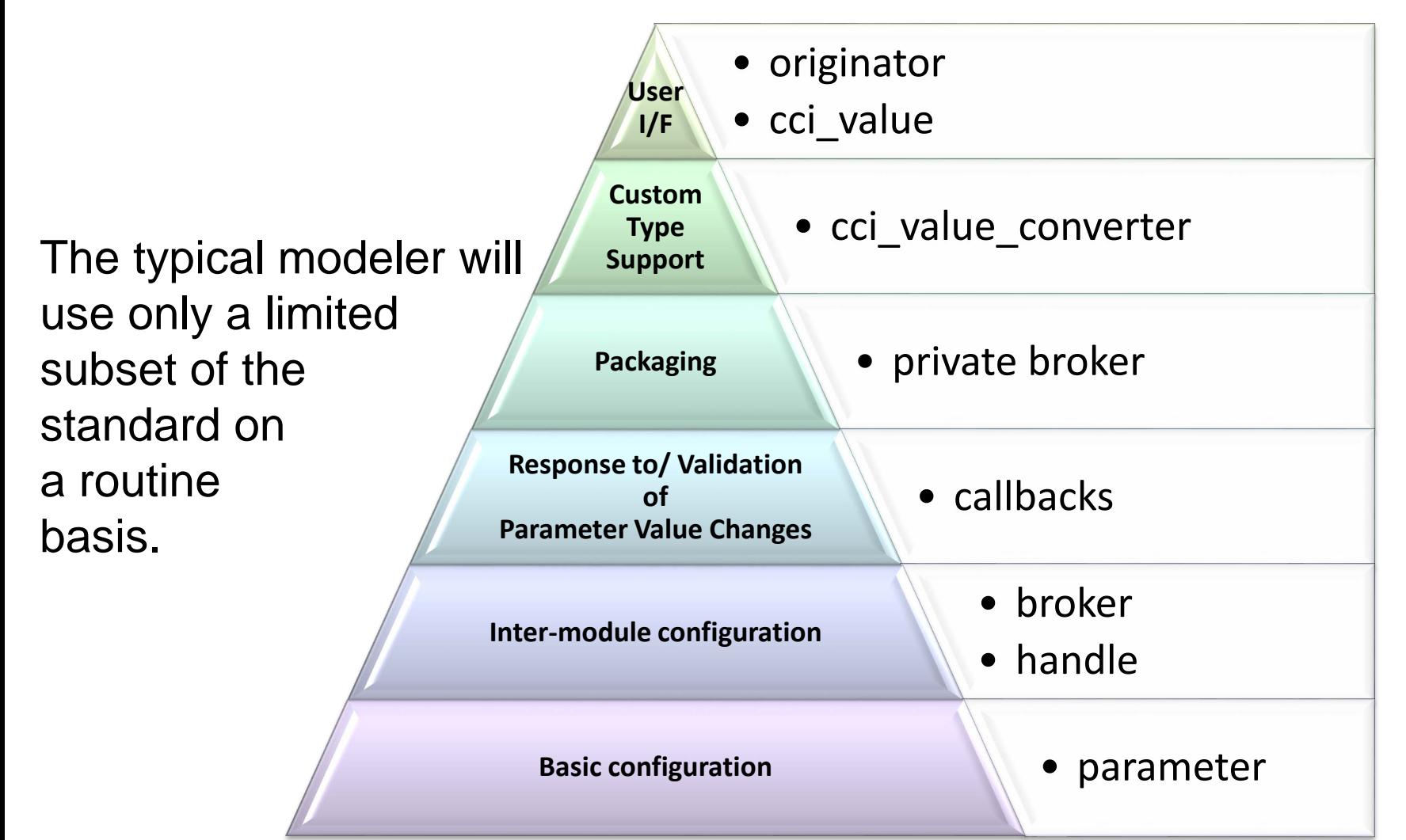

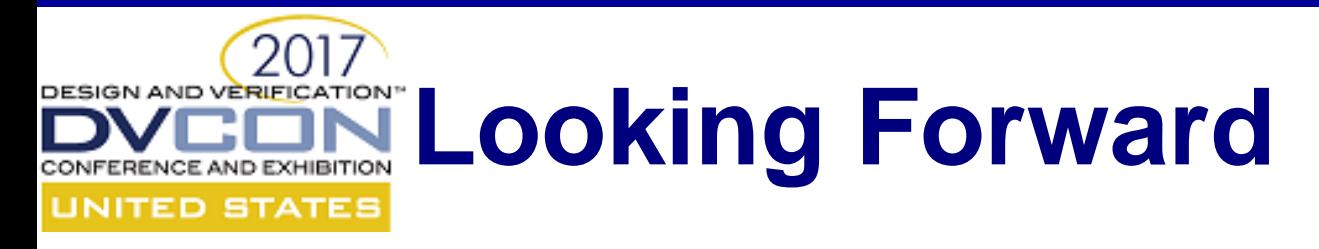

Beyond Configuration, the CCI WG will prioritize and begin work on "Control" and "Inspection" standards

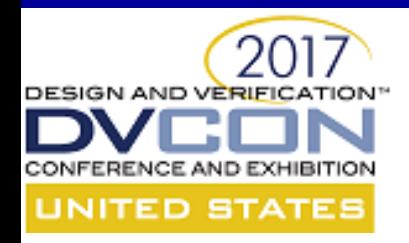

## **Thank You!**

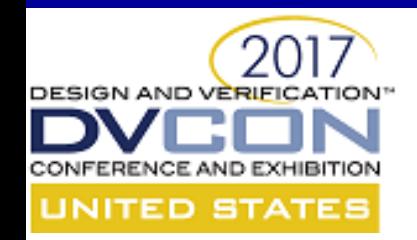

# **UVM-SystemC Standardization Status and Latest Developments**

Trevor Wieman, SystemC CCI WG Chair

Slides by Michael Meredith, Cadence Design **Systems** 

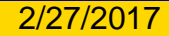

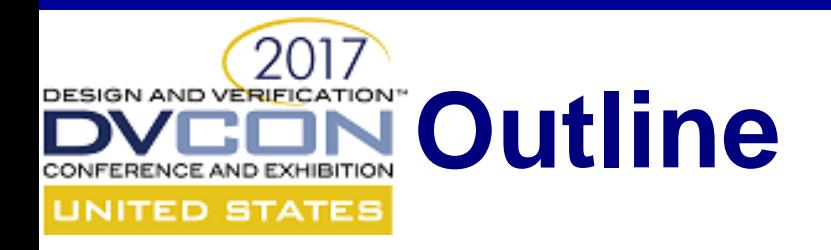

- Why UVM-SystemC?
- UVM layered architecture
- UVM-SystemC LRM + proof-of-concept library
- Status Accellera standardization
- Next steps
- You can help!

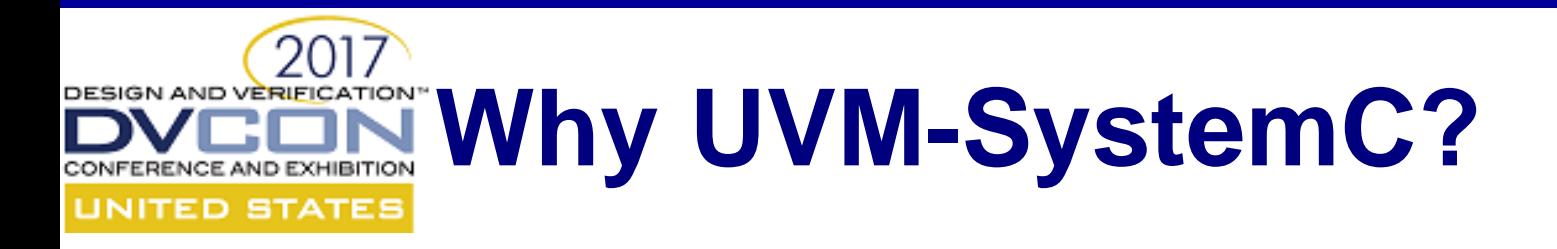

- Current ESL focus is on *system design* not on *system verification –* step-up is required!
- Testbenches and tests for system design are often ad-hoc, unstructured and incomplete
- No reuse of system verification components and environment – missing link to RTL world
- UVM-SystemVerilog lacks native C/C++ integration to support SW-driven verification use cases
- Reuse testbenches and tests in HW prototyping, equipment and Hardware-in-the-loop (HiL) setup

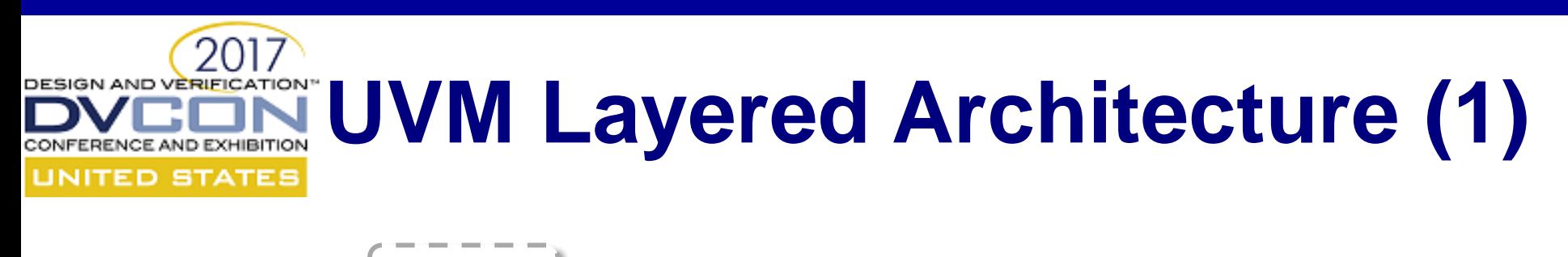

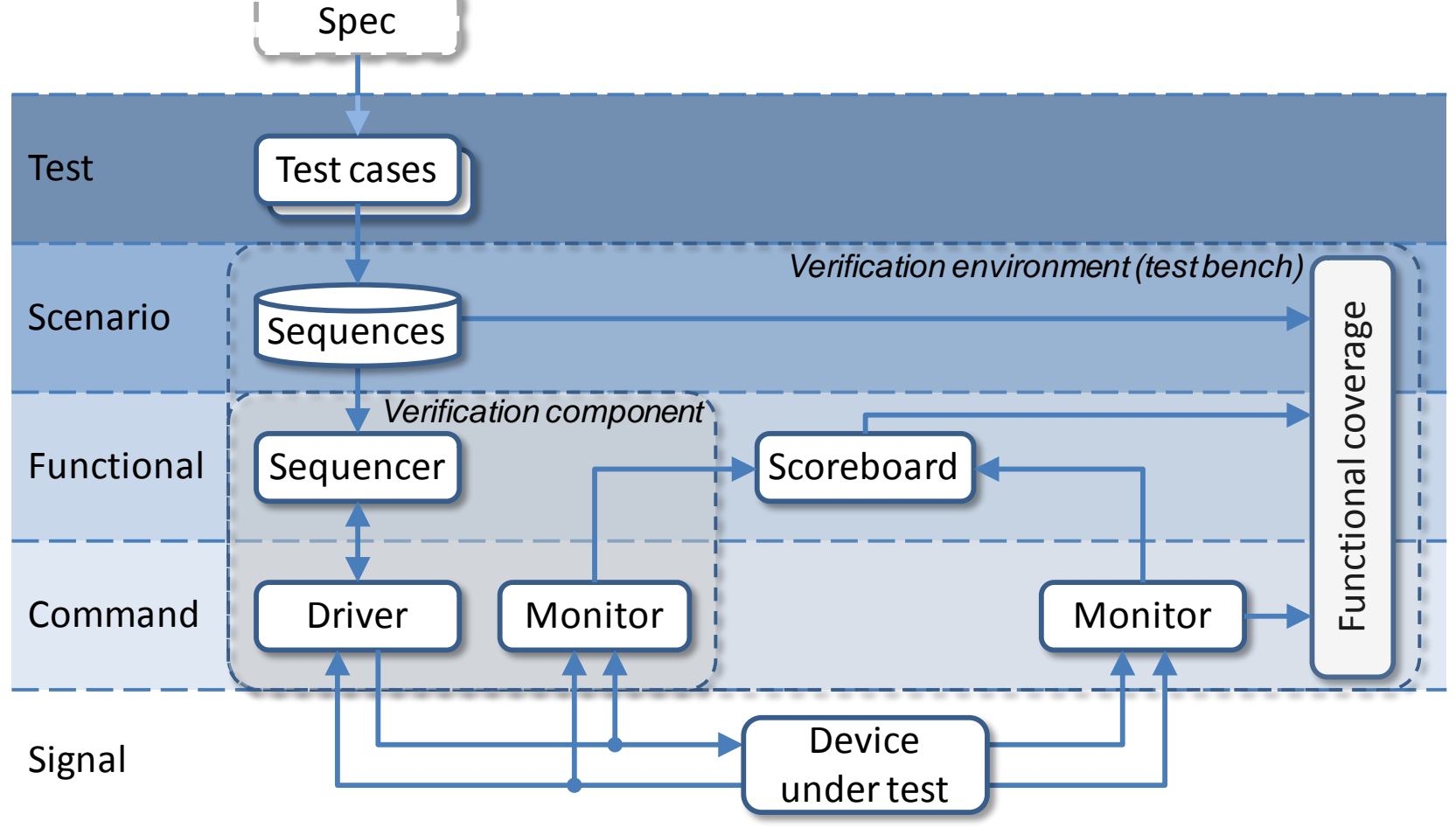

### **UVM Layered Architecture (2)** TED STATES

- The top-level contains the test(s), the DUT and interfaces
- DUT interfaces are stored in a configuration database, used by the UVCs to connect to the DUT
- The testbench contains the UVCs, register model, scoreboard and sequencer to execute the stimuli and check the results
- (Almost) everything is configurable

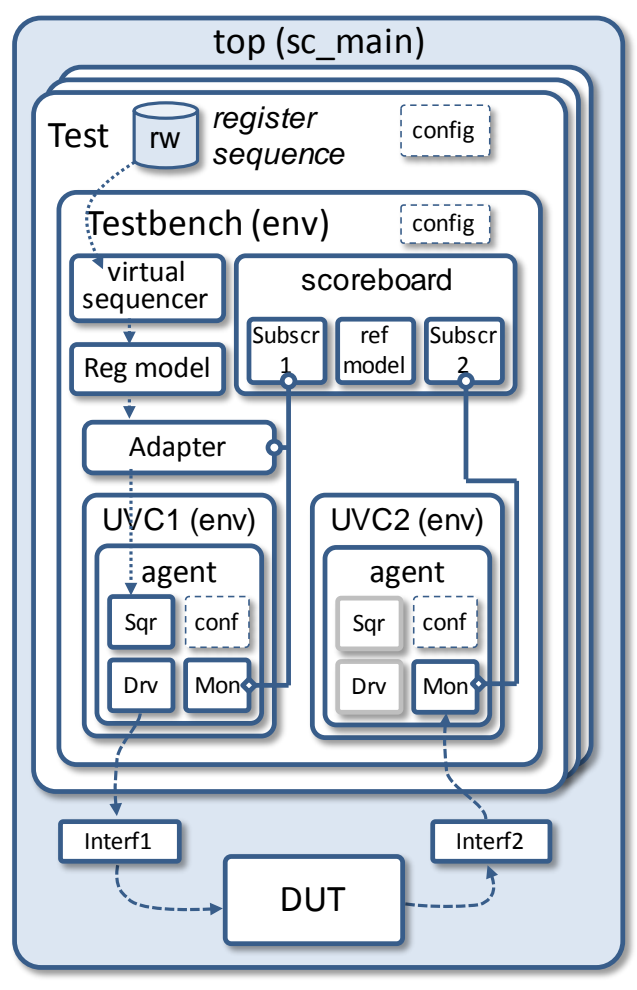

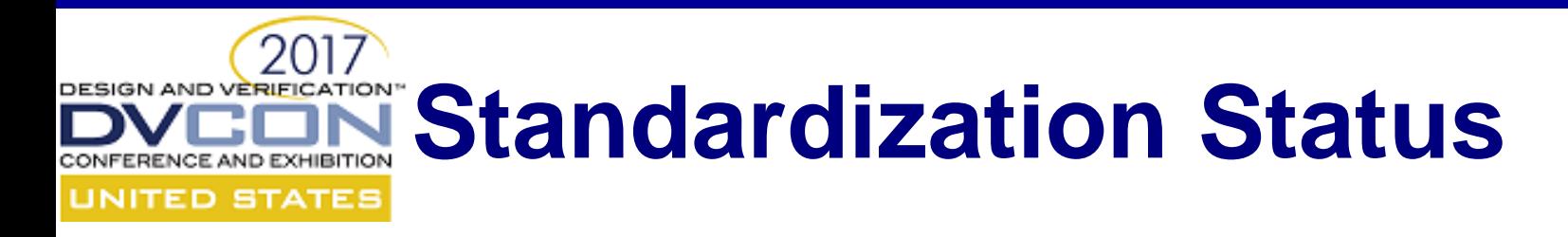

- Draft 1.0 standard released early 2016
	- Language Reference Manual as public review
	- Alpha release of Proof-of-concept implementation
- Current standardization focus
	- Register Abstraction Layer
	- Constrained Randomization (using CRAVE)
	- Reporting infrastructure
	- Test and regression environment

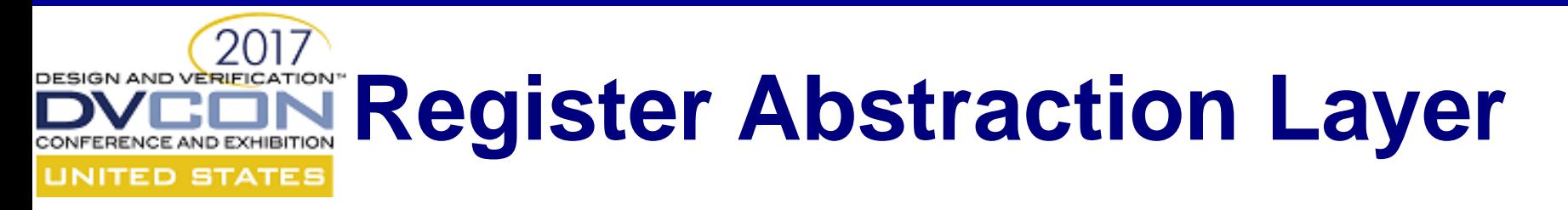

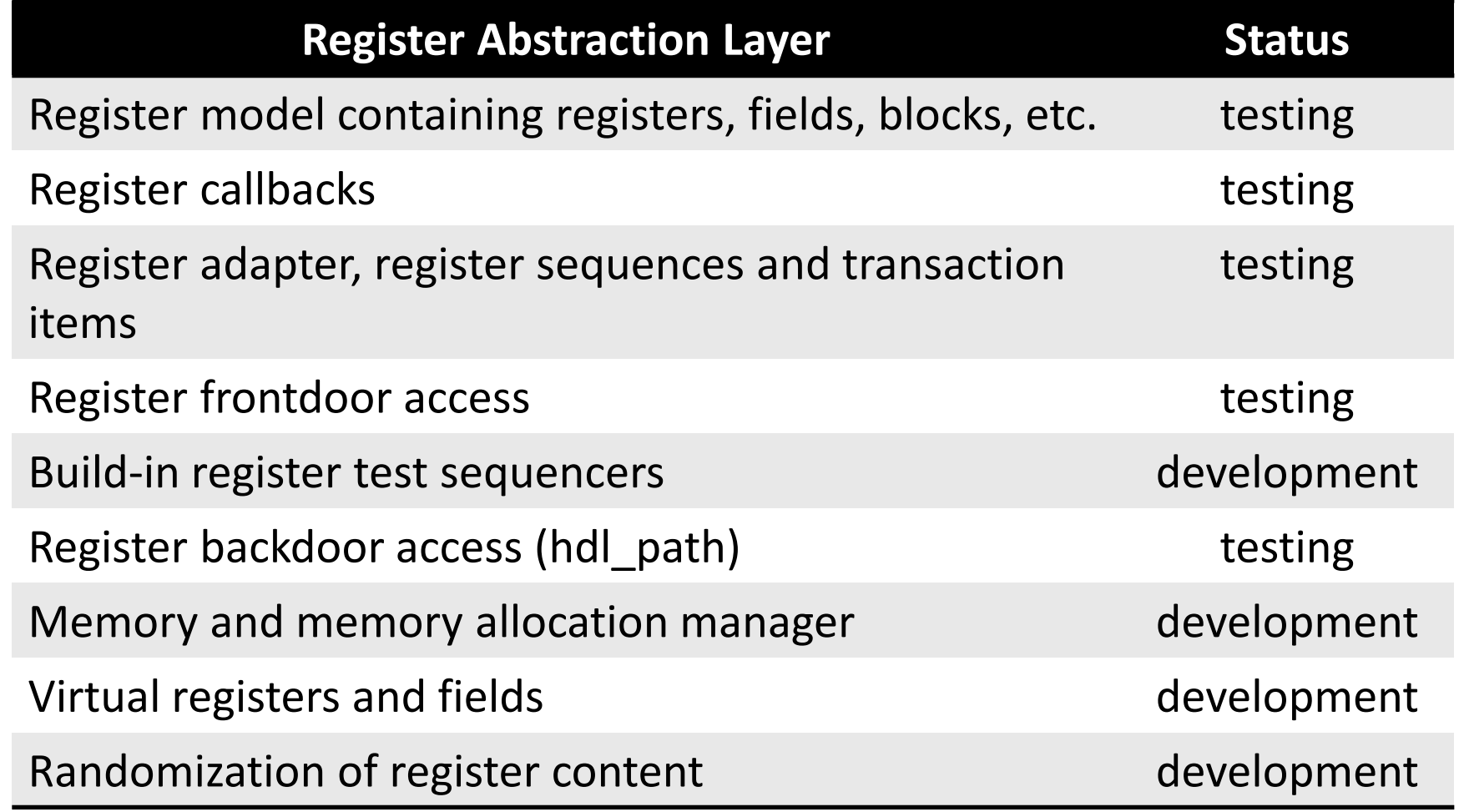

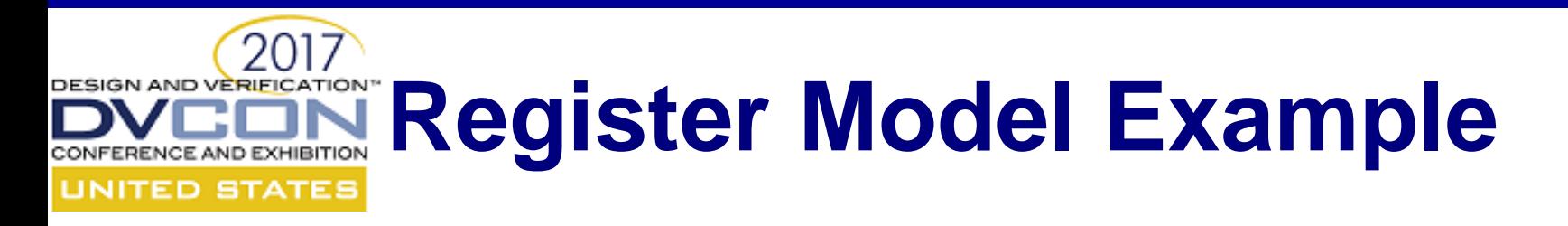

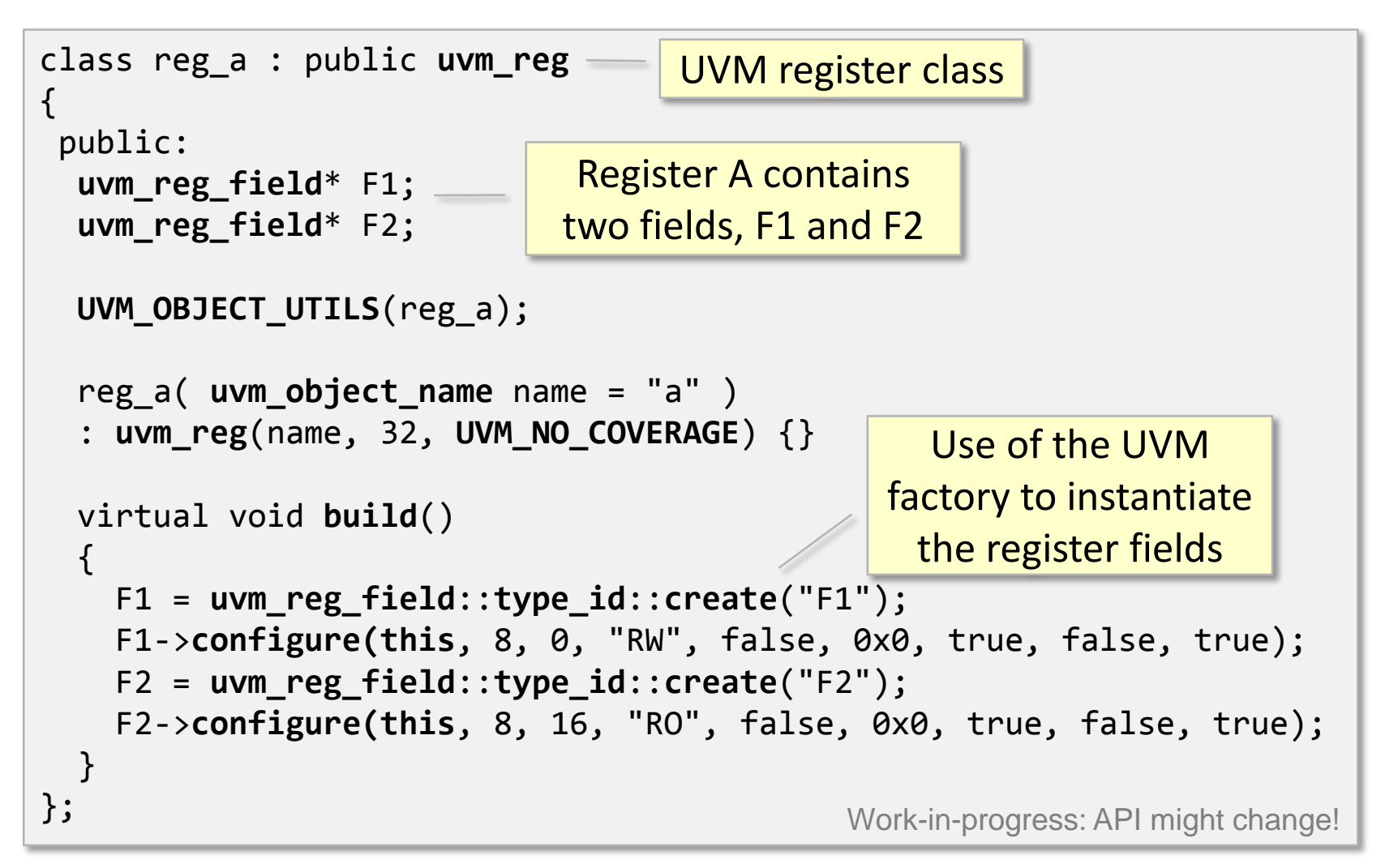

# **Constrained Randomization**

- UVM-SystemC will introduce constrained randomization by using a library called CRAVE:
- **C**onstrained **Ra**ndom **V**erification **E**nvironment
	- Powerful & extensible constrained random stimuli generator
	- Leverage latest constraint solving technologies
	- C++11 syntax for constraint definition
- More information
	- [www.systemc-verification.org/crave](http://www.systemc-verification.org/crave)

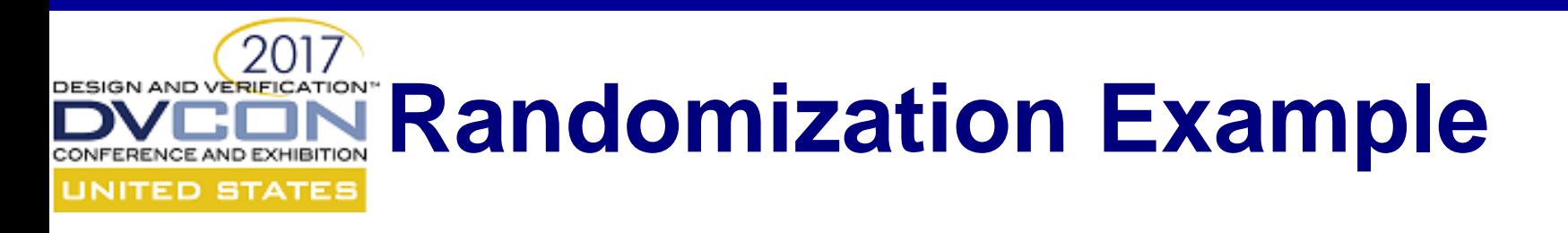

```
class ubus_transfer : public uvm_randomized_sequence_item {
public:
  crv_variable<ubus_rw_enum> read_write;
  crv_variable<sc_bv<16> > addr;
  crv_variable<unsigned> size;
 crv_vector<sc_bv<8> > data;
  crv_vector<sc_bv<4> > wait_state;
  ...
  crv_constraint c_read_write { inside( read_write(),
    std::set<ubus rw enum> {
      ubus rw enum::READ, ubus rw enum::WRITE })};
  crv_constraint c_size { inside( size(), 
    std::set<i>int</i> { 1, 2, 4, 8 } );
  crv_constraint c_data_wait_size {
    data().size() == size(),wait{\_}state().size() == size() };
                                            Work-in-progress: API might change!
                                               CRAVE variables 
                                                 and vectors
                                                           Constraint
                                                           definitions
```
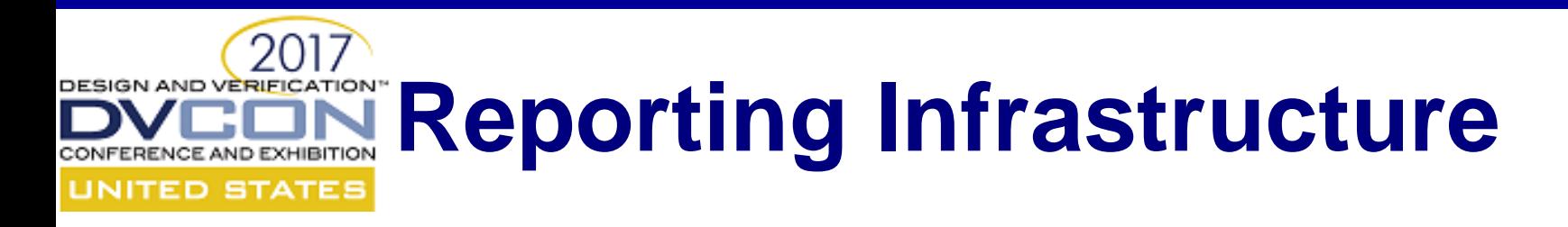

- Reporting infrastructure upgraded to UVM 1.2 capabilities
	- Reporting mechanism is now object oriented using the new UVM report message object
	- All std::cout have been replaced by UVM\_INFO messages, enabling visibility (verbosity) control
- For the user, no big difference in usage of the API
- Note: UVM report message object extension macros (e.g. UVM\_MESSAGE\_ADD\_INT) not yet available

## **2017 Test and Regression Environment**

- Simple examples available in PoC to demonstrate basic functionality (component instantiation, factory, configuration, reporting, phasing, sequences, etc.)
- Unit tests developed as part of a regression suite closely following the UVM-SystemVerilog tests
- More integrated examples under development (e.g. ubus and codec example)
- Adding new unit tests for register model testing

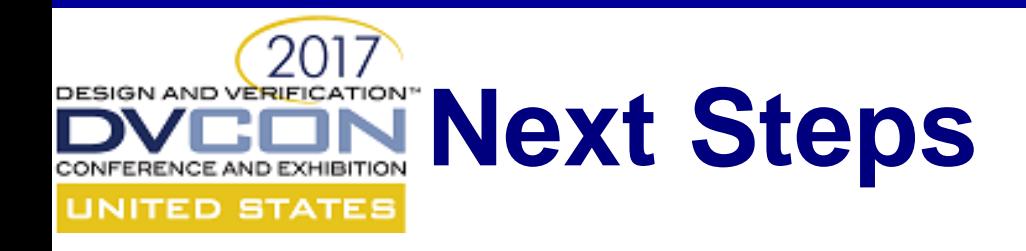

- Update LRM
	- Register abstraction classes
	- Reporting classes
- Constrained randomization API and functional coverage
- Introduction of UVM -SystemC in Accellera Multi -language verification standardization
- Align configuration concept with SystemC CCIWG

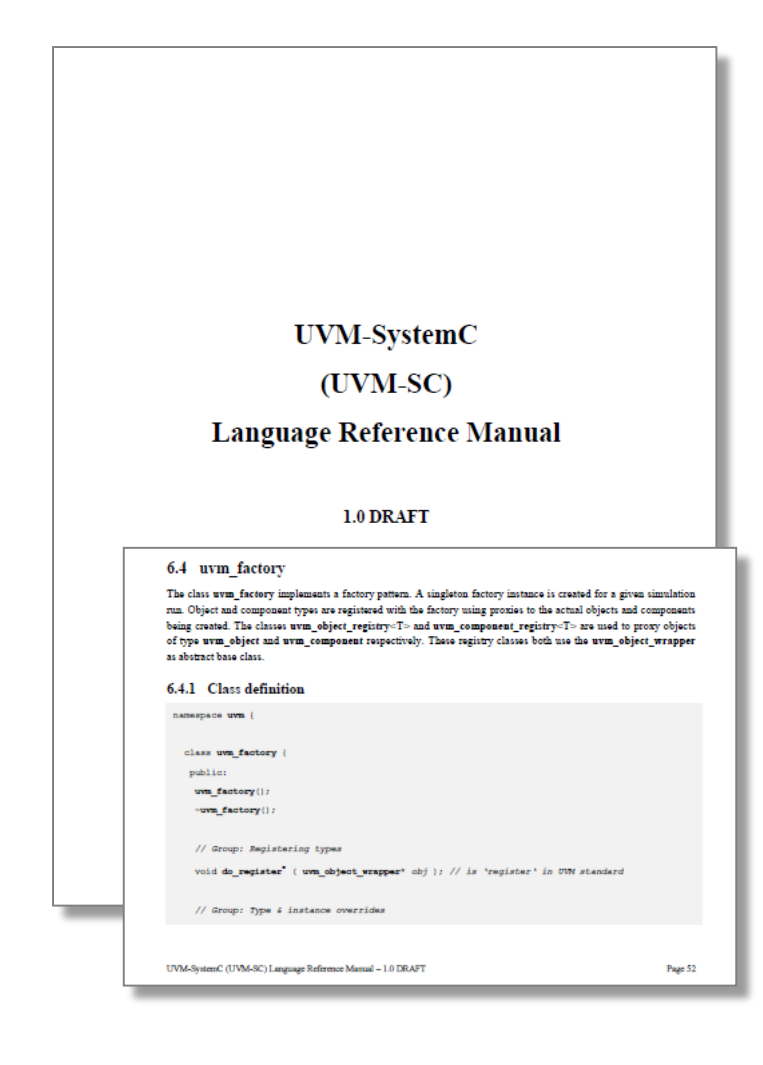

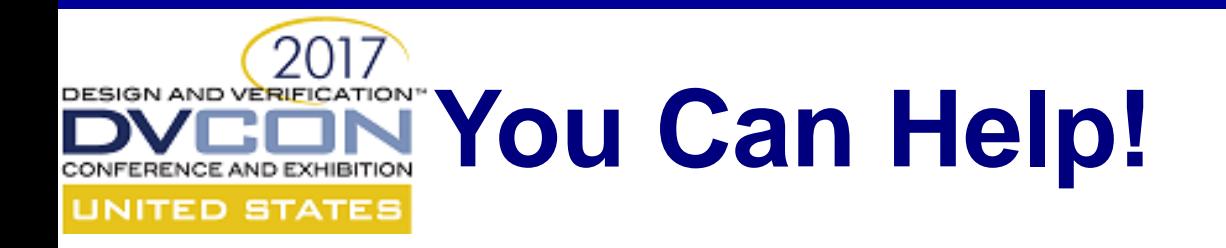

- Lots of things to do to grow UVM-SystemC
- How you can contribute
	- Join Accellera and participate in the SystemC Verification Working Group
	- Development of unit tests, examples and applications
	- Contribute to proof-of-concept development: robustness, quality, maturity

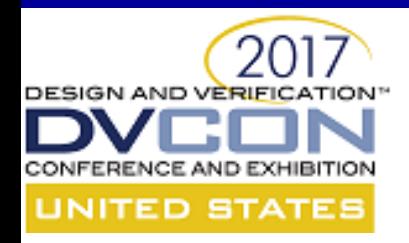

## **Thank You!**